Министерство сельского хозяйства Российской Федерации Федеральное государственное бюджетное образовательное учреждение высшего образования «Са<mark>ратовский государственный университет генетики,</mark> биотехнологии и инженерии имени Н.И. Вавилова» ФИО: Соловьев Дмитрий Александрович Должность: ректор ФГБОУ ВО Вавиловский университет Дата подписания: 06.10.202**P** 13.53.44 Уникальный пр**ограммный гю**юю 528682d78e671e566ab07f01fe1ba2172f735a12

> Подготовка и выполнение выпускной квалификационной работы бакалавра по направлению подготовки 35.03.06 Агроинженерия, профиль подготовки – Технический сервис машин и оборудования

> > Методические указания

Саратов 2022

**Подготовка и выполнение выпускной квалификационной работы бакалавра по направлению подготовки 35.03.06 Агроинженерия, профиль – Технический сервис машин и оборудования:** Методические указания / Сост.: С.А. Макаров, С.А. Шишурин, В.В. Сафонов, А.В. Данилин, // ФГБОУ ВО Вавиловский университет. – Саратов, 2022. – 58 с.

Методические указания содержат рекомендации по подготовке и выполнению квалификационной работы бакалавра. Методические указания включают в себя тематику, требования к выпускной квалификационной работе, состав, порядок выполнения, требования к оформлению и порядок защиты. Включены образцы оформления титульного листа, листа задания, графика выполнения, отзыва руководителя выпускной работы.

Настоящие методические указания предназначены для обучающихся по направлению подготовки 35.03.06 Агроинженерия, профиль – Технический сервис машин и оборудования, а также для их руководителей.

### *Составители:*

Макаров С.А., к.т.н., доцент, заведующий кафедрой «Техническое обеспечение АПК» ФГБОУ ВО Вавиловский университет;

Шишурин С.А., д.т.н., доцент кафедры «Техническое обеспечение АПК» ФГБОУ ВО Вавиловский университет;

Сафонов В.В., д.т.н., профессор кафедры «Техническое обеспечение АПК» ФГБОУ ВО Вавиловский университет;

Данилин А.В., к.т.н., доцент кафедры «Техническое обеспечение АПК» ФГБОУ ВО Вавиловский университет.

> © С.А. Макаров, С.А. Шишурин, В.В. Сафонов, А.В. Данилин, 2022 © ФГБОУ ВО Вавиловский университет, 2022

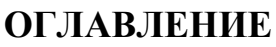

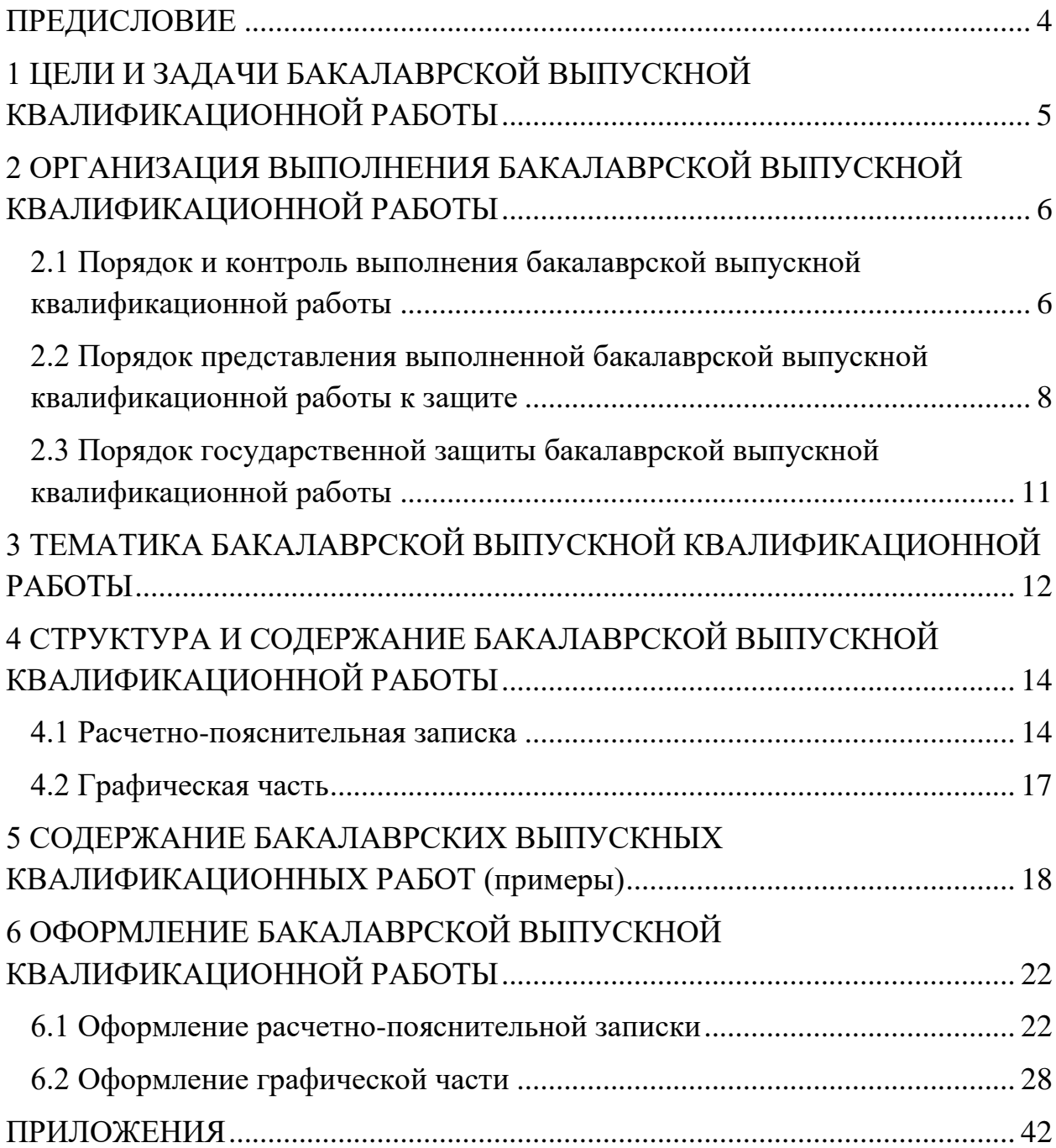

# **ПРЕДИСЛОВИЕ**

<span id="page-3-0"></span>Государственная итоговая аттестация является заключительным этапом образовательного процесса обучающегося в вузе и имеет целью систематизацию, закрепление и расширение знаний и навыков, полученных им за весь период обучения, а также развитие навыков самостоятельной профессиональной деятельности.

Бакалаврская выпускная квалификационная работа (БВКР) отражает уровень подготовки выпускника по дисциплинам, предусмотренным основной профессиональной образовательной программой (ОПОП) и позволяет оценить его способности в решении профессиональных задач согласно профессиональным компетенциям и видам профессиональной деятельности:

- производственно-технологической;
- организационно-управленческой;
- научно-исследовательской;
- проектной.

Выпускная квалификационная работа должна соответствовать современному уровню науки и техники и может содержать элементы научных исследований.

Тематику бакалаврских работ предлагают выпускающие кафедры и формируют с учетом заявок сельскохозяйственных предприятий (ИП, К(Ф)Х, ОАО, ООО и т.п.) на инженерные решения технических задач и конструкторские разработки.

Выпускник несет ответственность за принятые в работе решения, верность представленных расчетов, содержание расчетно-пояснительной записки (РПЗ), качество оформления работы, ее своевременное выполнение.

Методические указания для выполнения БВКР составлены на основании Положения о государственной итоговой аттестации обучающихся по основным профессиональным образовательным программам высшего образования – программам бакалавриата, программам специалитета, программам магистратуры, реализуемым в ФГБОУ ВО Вавиловский университет, утвержденного приказом ректора от 30 августа 2022 г. №57-ОД, порядка разработки (актуализации) программ государственной итоговой аттестации обучающихся по основным профессиональным образовательным программам высшего образования – программам бакалавриата, программам специалитета и программам магистратуры, реализуемым в ФГБОУ ВО Вавиловский университет, утвержденного приказом ректора от 30 августа 2022 г. № 57-ОД и программы государственной итоговой аттестации, утвержденной деканом факультета инженерии и природообустройства.

# **1 ЦЕЛИ И ЗАДАЧИ БАКАЛАВРСКОЙ ВЫПУСКНОЙ КВАЛИФИКАЦИОННОЙ РАБОТЫ**

<span id="page-4-0"></span>Целью БВКР является оценка качества освоения выпускниками ОПОП и подготовленности к самостоятельной профессиональной деятельности.

БВКР по направлению подготовки «Агроинженерия», профиль – Технический сервис машин и оборудования ориентированы на решение совокупности задач, определяемых видами профессиональной деятельности, и содержат методы повышения эффективности ремонтно-обслуживающих воздействий машинно-тракторного парка, разработки ресурсосберегающих технологий ремонта агрегатов и восстановления деталей сельскохозяйственной техники, совершенствования, как отдельных технологических операций, так и технологического процесса в целом, разработке конструкций приспособлений и стендов для операций технического сервиса.

Выпускник может выполнить и представить БВКР с элементами научных исследований в области перспективных направлений совершенствования технологических процессов и технических средств технического сервиса машин и оборудования. Темы работ отражают направления научных исследований кафедры, и рекомендуются обучающимся, проявившим в процессе обучения способности к научноисследовательской работе, участвующим в студенческих конференциях, конкурсах, выставках.

БВКР представляет собой творческую, самостоятельную работу обучающегося. В процессе подготовки и выполнения БВКР решаются следующие задачи:

 закрепление, систематизация и расширение теоретических и практических знаний и применение этих знаний для решения конкретных научных, технических, технологических и организационно-экономических задач;

 развитие навыков самостоятельной работы и овладение методикой исследования при выполнении проектных заданий.

# <span id="page-5-0"></span>**2 ОРГАНИЗАЦИЯ ВЫПОЛНЕНИЯ БАКАЛАВРСКОЙ ВЫПУСКНОЙ КВАЛИФИКАЦИОННОЙ РАБОТЫ**

## <span id="page-5-1"></span>**2.1 Порядок и контроль выполнения бакалаврской выпускной квалификационной работы**

БВКР выполняется на выпускающей кафедре и ее филиалах. Процесс выполнения БВКР включает следующие этапы:

- выбор темы, назначение руководителя;
- изучение требований, предъявляемых к данной работе;
- согласование с руководителем плана работы;
- изучение литературы по теме;
- определение цели, задач и методов исследования;
- непосредственная разработка темы;
- обобщение полученных результатов;
- написание работы;
- проверка работы на наличие заимствованного текста;
- предварительная защита работы;
- защита и оценка работы.

В рамках работы по подготовке БВКР обучающийся должен:

 формулировать и решать инженерные задачи, возникающие в ходе выполнения БВКР и требующие углубленных профессиональных знаний;

 выбирать необходимые методы решения поставленных задач, модифицировать существующие и разрабатывать новые технологии и средства технического сервиса, исходя из поставленных задач;

 обобщать, систематизировать и теоретически осмысливать эмпирический материал;

 обрабатывать полученные результаты, анализировать и осмысливать их с учетом имеющихся литературных данных;

 вести библиографическую работу с привлечением современных информационных технологий;

владеть навыками и приемами источниковедческой критики;

 владеть иностранными языками в той мере, какая необходима для самостоятельной работы над нормативными источниками и научной литературой;

 представить итоги решения поставленных задач в виде письменной работы, оформленной в соответствии с имеющимися требованиями, с привлечением современных средств редактирования и печати.

Не позднее чем за 6 месяцев до начала государственной итоговой аттестации (ГИА) обучающемуся необходимо на информационном стенде выпускающей кафедры, на официальном сайте Вавиловского университета (режим доступа –

[https://www.vavilovsar.ru/files/pages/616/1533991317\\_%D0%9F%D0%BE%D0](https://www.vavilovsar.ru/files/pages/616/1533991317_%D0%9F%D0%BE%D0%BB%D0%BE%D0%B6%D0%B5%D0%BD%D0%B8%D0%B5%20%D0%BE%20%D0%93%D0%98%D0%90%20%D0%BF%D0%BE%20%D0%9E%D0%9F%D0%9E%D0%9F%20%D0%A1%D0%9F%D0%9E.pdf) [%BB%D0%BE%D0%B6%D0%B5%D0%BD%D0%B8%D0%B5%20%D0%BE](https://www.vavilovsar.ru/files/pages/616/1533991317_%D0%9F%D0%BE%D0%BB%D0%BE%D0%B6%D0%B5%D0%BD%D0%B8%D0%B5%20%D0%BE%20%D0%93%D0%98%D0%90%20%D0%BF%D0%BE%20%D0%9E%D0%9F%D0%9E%D0%9F%20%D0%A1%D0%9F%D0%9E.pdf) [%20%D0%93%D0%98%D0%90%20%D0%BF%D0%BE%20%D0%9E%D0%9F](https://www.vavilovsar.ru/files/pages/616/1533991317_%D0%9F%D0%BE%D0%BB%D0%BE%D0%B6%D0%B5%D0%BD%D0%B8%D0%B5%20%D0%BE%20%D0%93%D0%98%D0%90%20%D0%BF%D0%BE%20%D0%9E%D0%9F%D0%9E%D0%9F%20%D0%A1%D0%9F%D0%9E.pdf) [%D0%9E%D0%9F%20%D0%A1%D0%9F%D0%9E.pdf\)](https://www.vavilovsar.ru/files/pages/616/1533991317_%D0%9F%D0%BE%D0%BB%D0%BE%D0%B6%D0%B5%D0%BD%D0%B8%D0%B5%20%D0%BE%20%D0%93%D0%98%D0%90%20%D0%BF%D0%BE%20%D0%9E%D0%9F%D0%9E%D0%9F%20%D0%A1%D0%9F%D0%9E.pdf) и на официальной странице кафедры «Техническое обеспечение АПК» на официальном сайте (Режим доступа –

[https://www.vavilovsar.ru/kafedry/texnicheskoe-obespechenie-apk\)](https://www.vavilovsar.ru/kafedry/texnicheskoe-obespechenie-apk) во вкладке «Государственная итоговая аттестация» ознакомится с:

- темами БВКР, предлагаемыми для разработки;
- предлагаемыми руководителями БВКР;

 программой ГИА, в том числе оценочными материалами и методическими указаниями по подготовке и выполнению БВКР.

В течение месяца после ознакомления обучающийся:

либо выбирает одну из тем БВКР;

 либо предлагает свою тематику БВКР, обосновав на заседании кафедры целесообразность ее разработки для практического применения в соответствующей области профессиональной деятельности или на конкретном объекте профессиональной деятельности, путем предоставления рекомендательного письма о закреплении темы БВКР с профильного предприятия. Решение фиксируется в протоколе заседания кафедры, обучающийся получает на руки выписку из протокола заседания кафедры.

Определившись с темой БВКР обучающийся пишет заявление (Приложение 1). Обучающийся, предложивший свою тему БВКР к заявлению прикладывает выписку из протокола заседания кафедры. Прием заявлений обучающихся о выборе темы БВКР осуществляет заведующий кафедрой.

Утвержденная тема БВКР может быть изменена по инициативе выпускающей кафедры или обучающегося не позднее окончания преддипломной практики, либо не позднее, чем за 1 месяц до начала ГИА. Изменение темы БВКР оформляется соответствующим распорядительным актом университета, по решению выпускающей кафедры на основании служебной записки заведующего кафедрой или заявления обучающегося.

Руководитель БВКР:

 выдает обучающемуся задание на подготовку БВКР (Приложение 2), утверждаемое заведующим кафедрой, и задание на преддипломную практику для сбора материала в соответствии с темой БВКР;

 разрабатывает вместе с обучающимся календарный график выполнения работы (Приложение 3), утверждаемый заведующим кафедрой;

 рекомендует обучающемуся литературу, справочные и архивные материалы, типовые проекты и другие материалы по теме;

- проводит консультации по выполнению БВКР;
- проверяет выполнение работы (по частям и в целом);

 готовит отзыв о работе обучающегося в период подготовки БВКР (Приложение 4).

После подписи задания и графика обучающимся, руководителем и их утверждения заведующим кафедрой, обучающийся считается приступившим к выполнению БВКР.

Сроки выполнения БВКР (выдачи заданий, текущего контроля, представление выполненной БВКР, ее защиты на заседании государственной экзаменационной комиссии (ГЭК)) устанавливаются выпускающей кафедрой согласно графика учебного процесса. В процессе выполнения БВКР обучающийся обязан регулярно консультироваться с руководителем, а руководитель – следить за ходом выполнения БВКР и ее соответствием заданию и календарному графику.

Обучающийся является исполнителем и автором своей БВКР, поэтому он отвечает за полное и своевременное ее выполнение, за целесообразность и обоснованность представленных решений, достоверность исходных данных и вычислений, за качество оформления технической документации, а также за выступление на ее защите.

### <span id="page-7-0"></span>**2.2 Порядок представления выполненной бакалаврской выпускной квалификационной работы к защите**

БВКР считается выполненной, если она соответствует всем предъявляемым к ней требованиям, проверена и подписана обучающимся и руководителем. Все БВКР, за исключением БВКР, содержащих сведения, составляющие государственную тайну, должны пройти проверку в системе «ВКР-ВУЗ» на наличие неправомерного заимствования, и необоснованного цитирования. Пороговое значение оригинальности, не ниже которого должны соответствовать БВКР, и являющееся основанием для допуска на защиту, утверждается на заседании выпускающей кафедры.

Законченная БВКР предоставляется для проверки в системе «ВКР-ВУЗ» в электронном виде (в форматах \*.dос; \*.dосх) в соответствии с установленными требованиями (Приложение 5).

При предоставлении БВКР на проверку, обучающийся заполняет и подписывает заявление (Приложение 6) и разрешение на размещение выпускной квалификационной работы в ЭБС (Приложение 7). В заявлении обучающий подтверждает факт отсутствия в БВКР заимствований из печатных и электронных источников третьих лиц, не подкрепленных соответствующими ссылками, и информированность о возможных санкциях в случае обнаружения плагиата.

Непредставление обучающимся заявления автоматически влечет за собой отказ в допуске БВКР к защите.

Проведение проверки БВКР на объем заимствований организует заведующий выпускающей кафедры, который назначает ответственного за проверку БВКР из числа сотрудников кафедры (далее – ответственный).

Ответственный проводит проверку представленной работы в системе «ВКР-ВУЗ» в течение 3 рабочих дней после предоставления обучающимся

заявления и электронного варианта БВКР. После проверки оригинальности текста ответственный формирует справку о результатах проверки.

Правомерно заимствованными могут быть следующие материалы:

 официальные документы федеральных государственных органов и органов местного самоуправления муниципальных образований, в том числе законов, других нормативных актов, судебные решения, иные материалы законодательного, административного и судебного характера, официальные документы международных организаций, а также их официальные переводы;

 государственные символы и знаки (флаги, гербы, ордена, денежные знаки и тому подобное), а также символы и знаки муниципальных образований;

 произведения народного творчества (фольклор), не имеющие конкретных авторов;

 сообщения о событиях и фактах, имеющие исключительно информационный характер;

устойчивые выражения;

 ранее опубликованные материалы автора работы (самоцитирование).

Не считаются воспроизведением (цитированием) включенные в текст БВКР:

 исходные формулы, шапки типовых таблиц, графиков и диаграмм, библиографические описания источников (кроме списков использованных источников, воспроизведенных большими фрагментами или целиком);

 фрагменты нормативных правовых актов и локальных актов организаций, предприятий, включенные в текст БВКР в качестве иллюстраций и примеров (при соблюдении правил цитирования).

В случае если объем заимствованного текста в БВКР превышает суммарный допустимый предел, то цитируемые фрагменты целесообразно переносить в приложения, в частности, в случае цитирования нормативных правовых актов и локальных актов организаций, предприятий, учреждений.

Использование заимствованного текста без ссылки на автора и (или) источник заимствования в БВКР не допускается.

При использовании в тексте БВКР идей или разработок, принадлежащих соавторам, коллективно с которыми были написаны документы, автор обязан отметить это обстоятельство в тексте работы. Указанные ссылки должны делаться также в отношении документов автора, выполненных им как единолично, так и в соавторстве.

На основании представленной справки о результатах проверки руководитель БВКР принимает решение о необходимости доработки БВКР с последующей повторной проверкой работы на плагиат, или о готовности работы к защите.

На работу обучающегося в период подготовки БВКР должен быть обязательно получен отзыв руководителя. Отзыв руководителя выполняется на бланке установленной формы (Приложение 4) и должен освещать

следующие вопросы: соответствие содержания работы заданию; полнота, глубина и обоснованность решения поставленных вопросов; актуальность и практическая значимость, степень самостоятельности обучающегося, его инициативность, умение обобщать и делать соответствующие выводы; способность к проведению экспериментов, умение делать выводы из проведенных экспериментов (если они предусмотрены заданием); степень усвоения, способность и умение использовать знания по общепрофессиональным и специальным дисциплинам в самостоятельной работе; грамотность изложения текста БВКР и качество иллюстративных материалов; вопросы, особо выделяющие работу обучающегося; возможности практического использования выпускной квалификационной работы; общий вывод о подготовленности и способности выпускника к самостоятельной работе, дисциплинированности, организованности; соответствие работы пороговому значению оригинальности по результатам проверки в системе «ВКР-ВУЗ»; достоинства работы; основные недостатки работы; возможность допуска к защите на заседании ГЭК и присвоения квалификации; другие вопросы по усмотрению руководителя.

Законченная и оформленная рукопись БВКР подписывается обучающимся и руководителем и вместе с письменным отзывом руководителя, справкой о результатах проверки на наличие заимствований проходит процедуру предварительной защиты (предзащиты) БВКР. Комиссия, состоящая из профессорско-преподавательского состава выпускающей кафедры, заслушивает выпускника по основным результатам БВКР и принимает решение о допуске обучающегося на заседание ГЭК.

Неявка обучающегося без уважительной причины на предварительную защиту работы является основанием для его не допуска на заседание ГЭК.

На предзащите обучающийся кратко излагает структуру и содержание своей работы и полученные результаты, после чего ему могут быть заданы дополнительные вопросы. В ходе предзащиты может быть предоставлено слово руководителю БВКР. По результатам предзащиты комиссия допускает или не допускает обучающегося к защите. В случае допуска заведующий кафедрой ставит свою визу на титульном листе БВКР. В случае не допуска обучающемуся объясняются причины, по которым БВКР не была допущена к защите.

Подписанная заведующим кафедрой БВКР считается полностью выполненной и может быть представлена к защите на заседании ГЭК.

Рукопись БВКР, справка о проверки работы на объем заимствования и отзыв руководителя передаются в ГЭК не позднее, чем за 2 календарных дня до дня защиты БВКР.

### <span id="page-10-0"></span>**2.3 Порядок государственной защиты бакалаврской выпускной квалификационной работы**

Защита БВКР проводится в соответствии с Положением о государственной итоговой аттестации обучающихся по основным профессиональным образовательным программам высшего образования – программам бакалавриата, программам специалитета, программам магистратуры, реализуемым в ФГБОУ ВО Вавиловский университет, утвержденного приказом ректора от 30 августа 2022 г. № 57-ОД. К защите БВКР допускаются обучающиеся, выполнившие все требования учебного плана.

Защита БВКР проводится публично на заседаниях ГЭК.

Устанавливается регламент для доклада обучающегося – не более 15 мин. Во время защиты секретарь ГЭК приводит необходимые сведения о выпускнике, зачитывает тему БВКР, предоставляет ему слово для доклада. Во время доклада обучающийся обосновывает необходимость и доказывает правильность принятых решений и выводов, представляя графическую часть по содержанию БВКР. После доклада выпускнику задаются вопросы председателем и членами ГЭК и выслушиваются его ответы. Вопросы, задаваемые выпускнику, соответствуют теме БВКР, либо общим теоретическим положениям, связанным или не связанным с темой работы, но в пределах существующих учебных программ.

После этого зачитывается отзыв руководителя.

Итоги защиты подводятся на закрытом заседании членов ГЭК. Решения принимаются простым большинством голосов членов ГЭК, участвующих в заседании. Если голоса разделились поровну, решающий голос имеет председатель ГЭК. Результаты защиты БВКР определяются оценками «отлично», «хорошо», «удовлетворительно», «неудовлетворительно». При оценке работы учитывается качество выполнения и оформления БВКР, уровень защиты работы и ответов на вопросы, мнение руководителя.

Решение о присвоении выпускнику квалификации бакалавра по направлению подготовки и выдаче соответствующего диплома установленного образца принимает ГЭК по положительным результатам ГИА, оформленным протоколами ГЭК.

Все решения ГЭК оформляются протоколами установленного образца.

После подведения итогов защиты, председатель ГЭК объявляет выпускникам результаты, отмечает отличившихся обучающихся и их работы, сообщает о рекомендациях, которые дает комиссия.

# **3 ТЕМАТИКА БАКАЛАВРСКОЙ ВЫПУСКНОЙ КВАЛИФИКАЦИОННОЙ РАБОТЫ**

<span id="page-11-0"></span>В перечень тем БВКР включаются темы, учитывающие региональные особенности сельскохозяйственного производства и направления научных исследований выпускающей кафедры. По своему содержанию темы БВКР должны отражать современный уровень науки и техники и реальные проблемы предприятий АПК.

Целесообразно ежегодно пересматривать и обновлять тематику БКВР, учитывая при этом изменения в сельскохозяйственном производстве, совершенствования технологий и технических средств.

Объектами проектирования могут быть как реально существующие сельскохозяйственные предприятия, так и условные. Решение по выбору того или иного вида проектируемого предприятия принимается руководителем БВКР совместно с обучающимся.

Примерный перечень тем БВКР:

1. Совершенствование технологии ремонта топливной аппаратуры дизелей сельскохозяйственного назначения на предприятии (С указанием конкретного предприятия).

2. Совершенствование технологии технического сервиса газораспределительного механизма дизелей сельскохозяйственной техники импортного производства на предприятии (С указанием конкретного предприятия).

3. Разработка технологии восстановления работоспособности крестовин карданного вала трактора на ремонтном предприятии (С указанием конкретного предприятия).

4. Совершенствование технологии ремонта коробок передач гусеничных тракторов на ремонтном предприятии (С указанием конкретного предприятия).

5. Совершенствование технологии восстановления головки блока цилиндров двигателя на предприятии (С указанием конкретного предприятия).

6. Совершенствование технологического процесса обкатки дизелей сельскохозяйственного назначения после капитального ремонта на ремонтном предприятии (С указанием конкретного предприятия).

7. Проект реконструкции поста технического обслуживания машинно-тракторного парка на сельскохозяйственном предприятии.

8. Проект участка по восстановлению работоспособности шатунов дизеля на ремонтном предприятии.

9. Проект участка технического сервиса коробок передач импортной сельскохозяйственной техники для ремонтного предприятия (С указанием конкретного предприятия).

10. Модернизация технологических процессов технического сервиса машинно-тракторного парка на сельскохозяйственном предприятии (С указанием конкретного предприятия).

11. Проект мастерской по ремонту и техническому обслуживанию машинно-тракторного парка в условиях сельскохозяйственного предприятия.

12. Проект участка по восстановлению деталей сельскохозяйственной техники нанесением гальванических покрытий на ремонтном предприятии.

13. Проект пункта технического обслуживания машинно-тракторного парка в условиях сельскохозяйственного предприятия (С указанием конкретного предприятия).

14. Модернизация операций технического сервиса машиннотракторного парка на сельскохозяйственном предприятии (С указанием конкретного предприятия).

15. Модернизация поста технического обслуживания машиннотракторного парка на сельскохозяйственном предприятии (С указанием конкретного предприятия).

16. Разработка приспособления промывки топливных баков для совершенствования технического обслуживания машинно-тракторного парка на сельскохозяйственном предприятии (С указанием конкретного предприятия).

17. Проект механического участка с разработкой технологического процесса обработки восстановленных деталей с применением станков с ЧПУ в условиях предприятия (С указанием конкретного предприятия).

18. Разработка технологического процесса восстановления элементов конструкции культиватора на предприятии (С указанием конкретного предприятия).

# <span id="page-13-0"></span>**4 СТРУКТУРА И СОДЕРЖАНИЕ БАКАЛАВРСКОЙ ВЫПУСКНОЙ КВАЛИФИКАЦИОННОЙ РАБОТЫ**

БВКР выполняется в соответствии с заданием и предполагает изучение и анализ материала по литературным и другим источникам (учебным пособиям, монографиям, нормативным документам, изобретениям и патентам, периодическим изданиям, компьютерным базам данных и др.).

БКВР включает в себя расчетно-пояснительную записку (РПЗ) объемом 55…60 страниц машинописного текста и графическую часть (комплект чертежей), содержащую 5…7 листов формата А1 (594×810 мм). Графический материал необходимо органически увязывать с содержанием работы.

### **4.1 Расчетно-пояснительная записка**

<span id="page-13-1"></span>РПЗ должна раскрывать творческий замысел БВКР; содержать необходимые сведения для обоснования работы, описания принятых проектных, технологических и конструкторских решений и мероприятий, методов исследований, проведенных экспериментов; соответствующие расчеты, анализ результатов; выводы; необходимые иллюстрации (графики, эскизы, диаграммы, схемы, фотографии) и таблицы.

Примерная структура РПЗ: Титульный лист Задание Аннотация Содержание Введение 1 раздел. Обоснование БВКР 2 раздел. Технологическая часть 3 раздел. Проектная часть 4 раздел. Конструкторская часть Заключение Список используемой литературы Приложения

Не зависимо от выбранной темы БВКР, работа должна содержать технологическую и конструкторскую часть.

По согласованию с руководителем БВКР, также может включать исследовательскую или проектную часть, разделы безопасности жизнедеятельности, экологической безопасности и расчет экономической эффективности.

Форма *титульного листа* РПЗ приведена в приложении 8.

*Задание* на БВКР (приложение 2) выдает руководитель, который определяет круг вопросов, подлежащих разработке в соответствии с темой. Календарный график (приложение 3) заполняется при выдаче задания с указанием сроков выполнения отдельных разделов.

*Аннотация* (объем 1 с.) кратко отражает основное содержание выполненной работы. В аннотации указывается объект изучения (разработки), цель работы, перечь этапов выполнения работы, приводятся основные результаты, полученные в ходе работы. Указываются данные об объеме РПЗ – количество страниц, рисунков, таблиц, библиографических источников и графического материала.

Во *введении* (объем 1…3 с.) обосновывается выбор темы, ее актуальность, представляется оценка современного состояния решаемого вопроса, формулируется цель БВКР.

*Обоснование работы* составляет примерно 10% объема РПЗ и является обязательной частью. В этом разделе приводится производственная характеристика предприятия, анализируется состояние производства, техники или технологий. Устанавливаются причины выявленных недостатков и намечаются пути для их устранения. Эти данные являются основными при разработке конкретных рекомендаций по модернизации производства, технологических процессов и отдельных устройств.

По литературным и патентным источникам обучающийся проводит анализ существующих методов, технологий, способов решения аналогичных задач в России и за рубежом. В РПЗ указываются ссылки на использованные источники – в квадратных скобках с порядковым номером источника, приведенного в списке литературы.

*Технологическая часть* составляет около 25% и является обязательной частью БВКР. В зависимости от выбранной темы она содержит решения основных производственно-технологических и организационноуправленческих задач.

В технологической части разрабатывается прогрессивная технология диагностирования, технического обслуживания и ремонта машин, восстановления изношенных деталей, выбирается и обосновывается метрологическое обеспечение технологического процесса, а также другие технологические решения повышающие эффективность технического сервиса машин и оборудования в АПК.

*Проектная часть* ориентировочно составляет 20% всего объема БВКР и включается в перечень разрабатываемых вопросов по усмотрению руководителя. В зависимости от темы, может представлять собой проектирование мастерской, цеха, участка или другого вида производственного помещения ремонтно-обслуживающей базы АПК.

Проектная часть предусматривает расчет трудоемкости выполнения работ, фондов времени, численности работающих и рабочих постов, количества оборудования, площадей, компоновку и планировку производственных помещений, проектирование системы внутризаводского транспорта.

В отдельный раздел РПЗ, по согласованию с руководителем, может быть выделена *исследовательская часть*. При выполнении данного раздела обучающийся получает навык проведения научных исследований, у него развивается способность к творческому мышлению. Исследования могут быть как теоретическими, так и экспериментальными.

Целью научных исследований является поиск различных вариантов наиболее прогрессивных технических, технологических и организационных решений в области агроинженерии.

*Конструкторская часть* объемом примерно 25% является обязательной частью БВКР и должна быть увязана с технологической частью работы и направлена на инженерное решение по разработке и проектированию новых или модернизации серийных машин, устройств, стендов и приспособлений.

Конструкторская часть может включать в себя: разработку эксплуатационных, технологических, экономических и других требований к конструкции; анализ существующих конструкций; обоснование особенностей предлагаемой конструкции, описание принципа работы, правил монтажа и эксплуатации; технологические и прочностные расчеты.

Конструкторская часть должна быть хорошо проиллюстрирована и содержать общий вид и (или) сборочный чертеж предлагаемой конструкции, а также чертежи оригинальных деталей для ее изготовления.

Разделы *«Безопасность жизнедеятельности», «Экологическая безопасность» и «Расчет экономической эффективности»* (каждый по 6…8 с.) разрабатываются при необходимости, по согласованию с руководителем. Раздел «Безопасность жизнедеятельности» может включать мероприятия и предложения по организации безопасной работы технологии, машины, агрегата, стенда, по улучшению условий труда на проектируемом объекте. При работе над разделом «Экологическая безопасность» необходимо разработать и предусмотреть организационные и технические мероприятия, обеспечивающие защиту окружающей среды от загрязнения, рациональное использование водных и земельных ресурсов. Раздел «расчет экономической эффективности» должен содержать экономическое обоснование проектных предложений. Содержание данных разделов должно быть увязано с разрабатываемой в БВКР инженерной задачей.

*Заключение* (объем 1…2 с.) отражает сущность выполненной работы, содержит оценку полученных результатов и рекомендации производству. Выводы должны быть четко сформулированы, иметь цифровое выражение и быть понятными без чтения основного текста РПЗ.

*Список используемой литературы.* Список оформляется в соответствии с ГОСТ 7.1–2003 и ГОСТ 7.0.5–2008 и представляет собой перечень использованных при выполнении БКВР источников, которые располагают в алфавитном порядке, либо в порядке использования в тексте. В тексте РПЗ ссылка на литературный источник приводится в квадратных скобках, в которых указывают его порядковый номер.

В *приложения* следует включать вспомогательный материал, который при включении его в основную часть работы загромождает текст. К вспомогательному материалу относятся промежуточные расчеты, таблицы вспомогательных данных, инструкции, методики, технологическая и конструкторская документация и др.

### **4.2 Графическая часть**

<span id="page-16-0"></span>Графическая часть должна быть органически увязана с содержанием БВКР, и в наглядной форме иллюстрировать основные положения выполненной работы. Графический материал должен быть представлен 5…7 листами формата А1. Примерное содержание графической части по разделам:

 обоснование БВКР – анализ существующих конструкций, методов, технологий (1 л. – по необходимости);

 технологическая часть – материалы исследований, результаты организационных и технологических решений в виде графиков, диаграмм, схем, ремонтных чертежей, технологической документации (2…3 л. – обязательная часть);

 конструкторская часть – общий вид, сборочный чертеж, рабочие чертежи оригинальных деталей разработанной конструкции (2…3 л. – обязательная часть);

 проектная часть – проект ремонтно-обслуживающего предприятия, либо его структурной единицы (1 л. – по необходимости).

### **5 СОДЕРЖАНИЕ БАКАЛАВРСКИХ ВЫПУСКНЫХ КВАЛИФИКАЦИОННЫХ РАБОТ (примеры)**

<span id="page-17-0"></span>1. Тема БВКР: *Совершенствование технологии ремонта топливной аппаратуры дизеля КАМАЗ-740 для ООО «Саратовдизельаппарат» г. Саратов*

Во «*Введении*» отмечается, что повышение долговечности машин и отдельных механизмов является важнейшей задачей ремонтного производства.

Экономические показатели дизелей, а также уровень их эксплуатационной надежности в значительной степени обусловливаются работоспособностью топливной аппаратуры. Она в большей мере предопределяет мощностные и экономические показатели дизелей, надежность и стабильность их работы, уровень создаваемого шума, а также токсичность и дымность отработавших газов.

Обосновывается актуальность темы работы и указывается, что целью данной работы является совершенствование технологии ремонта топливной аппаратуры дизеля КАМАЗ-740 с разработкой технологического процесса восстановления плунжерных пар для ООО «Саратовдизельаппарат».

В разделе «*Обоснование работы*» приводится конструкторскотехнологическая характеристика ресурсоопределяющих деталей топливной аппаратуры дизеля КАМАЗ-740. Указываются и анализируются дефекты деталей, требующие восстановления и материал деталей. С целью обоснованного выбора способа восстановления приводится анализ износного состояния деталей. Анализируются возможные способы устранения дефектов, и выбирается наиболее рациональный.

В «*Технологической части*» разрабатывается технологический процесс восстановления деталей выбранным методом. Представляется схема технологического процесса, отражающая последовательность выполнения технологических операций. На каждую операцию указываются необходимые оборудование, материалы, приспособление, оснастка и инструмент, а также отображается содержание каждой операции и проводится расчет и выбор режимов и норм времени.

При выполнении данного раздела разрабатывается технологическая документация на восстановление детали, в том числе ремонтный чертеж детали, маршрутные и/или операционные карты.

В разделе «*Конструкторская часть*» освещаются вопросы, тесно увязанные с технологической частью и отражающие проектирование приспособления для нанесения покрытия на детали. Описывается назначение, устройство и принцип работы предлагаемой конструкции приспособления. Приводятся прочностные и конструктивные расчеты предлагаемой конструкции.

В ходе выполнения данного раздела разрабатывается общий вид и/или сборочный чертеж спроектированного приспособления, а также рабочие чертежи деталей для его изготовления.

«*Проектная часть*» представляет собой проектирование специализированного участка по ремонту топливной аппаратуры. Включает в себя расчет фондов времени, количества рабочих, расчет и выбор оборудования, расчет площадей и компоновку производственной площади участка. На основании проведенных расчетов разрабатывается чертеж участка с расстановкой всего оборудования.

Графическую часть работы могут представлять следующие чертежи формата А1: ремонтный чертеж детали, технологическая документация, общий вид приспособления, сборочный чертеж приспособления, рабочие чертежи деталей приспособления, план участка.

*2.* Тема БВКР: *Проект участка технического сервиса коробок передач импортной сельскохозяйственной техники для ООО «Мировая техника» г. Саратов*

Во «*Введении*» указывается на то, что важным условием успешной работы дилерских компаний является качественное и в срок сервисное обслуживание проданных машин на протяжении всего срока их эксплуатации. Для выполнения этого условия сервисные отделы таких компаний должны быть обеспечены квалифицированным персоналом, всем необходимым оборудованием и документацией для проведения сервисных работ.

Обосновывается актуальность темы работы и указывается, что целью работы является совершенствование технологии ремонта коробок передач тракторов фирмы Claas с проектированием участка сервисного обслуживания.

В разделе «*Обоснование работы*» рассматриваются особенности организации сервисного обслуживания сельскохозяйственной техники в условиях дилерского центра. Раскрываются вопросы технического обслуживания и ремонта сельскохозяйственной техники Claas в условиях ООО «Мировая техника».

В «*Технологической части*» разрабатывается технологический процесс разборки коробки передач трактора Claas Axion. Рассматриваются конструкторско-технологические особенности данного агрегата и анализируются условия его работы. На основе проведенного анализа выбирается наиболее рациональный способ разборки данного агрегата. На каждую операцию указываются необходимые оборудование, материалы, приспособление, оснастка и инструмент, а также отображается содержание каждой операции и проводится расчет и выбор режимов и норм времени.

При выполнении данного раздела разрабатывается технологическая документация на разборку.

В разделе «*Конструкторская часть*» освещаются вопросы, тесно увязанные с технологической частью и отражающие проектирование стенда для разборки-сборки коробки передач. Описывается назначение, устройство и принцип работы предлагаемой конструкции стенда. Приводятся прочностные и конструктивные расчеты предлагаемой конструкции.

В ходе выполнения данного раздела разрабатывается общий вид и/или сборочный чертеж спроектированного приспособления, а также рабочие чертежи деталей для его изготовления.

«*Проектная часть*» представляет собой проектирование участка технического сервиса коробок передач импортной сельскохозяйственной техники. Включает в себя расчет фондов времени, количества рабочих, расчет и выбор оборудования, расчет площадей и компоновку производственной площади участка. На основании проведенных расчетов разрабатывается чертеж участка с расстановкой всего оборудования.

Графическую часть работы могут представлять следующие чертежи формата А1: схема технологического процесса, технологическая документация, общий вид приспособления, сборочный чертеж приспособления, рабочие чертежи деталей приспособления, план участка.

3. Тема БВКР: *Модернизация операций технического сервиса машинно-тракторного парка в ИП Глава К(Ф)Х Волков В.В. Екатериновского района Саратовской области.*

Во «*Введении*» указывается на то, что в настоящее время важнейшими задачами развития ремонтно-обслуживающих предприятий являются: повышение уровня специализации, кооперации и централизация ремонтного производства, улучшение производственных связей между отдельными предприятиями, значительное расширение масштабов технического перевооружения и реконструкции действующих ремонтных предприятий, внедрение высоко эффективного оборудования, новых прогрессивных технологических процессов и научной организации труда.

Обосновывается актуальность темы работы и указывается, что целью данной работы ставится реконструкция мастерской по ремонту машиннотракторного парка по данным, необходимым для создания такого подразделения параметрам, факторам и условиям.

В разделе «*Обоснование работы*» рассматриваются вопросы организации и планирования ремонтно-обслуживающих работ парка машин данного хозяйства. Проводится анализ парка машин и ремонтнообслуживающей базы хозяйства. Производится расчет количества ремонтнообслуживающих воздействий и годовой трудоемкости работ. Годовая трудоемкость работ распределяется по объектам ремонтно-обслуживающей базы и видам выполняемых работ в проектируемой мастерской.

«*Проектная часть*» представляет собой проектирование центральной ремонтной мастерской. Включает в себя расчет фондов времени, количества рабочих, расчет и выбор оборудования, расчет площадей и компоновку производственной площади мастерской. На основании проведенных расчетов разрабатывается чертеж главного корпуса мастерской с расстановкой всего оборудования.

В «*Технологической части*» разрабатывается технологический процесс восстановления внешнего балансира трактора ВТ-90. Рассматриваются конструкторско-технологические особенности данной детали и анализируются условия ее работы. На основе проведенного анализа выбирается наиболее рациональный способ восстановления. На каждую операцию технологического процесса указываются необходимые оборудование, материалы, приспособление, оснастка и инструмент, а также отображается содержание каждой операции и проводится расчет и выбор режимов и норм времени.

При выполнении данного раздела разрабатывается технологическая документация на восстановление детали, в том числе ремонтный чертеж детали, маршрутные и/или операционные карты.

В разделе «*Конструкторская часть*» освещаются вопросы, тесно увязанные с технологической частью и отражающие проектирование приспособления применяющегося при восстановлении внешнего балансира. Описывается назначение, устройство и принцип работы предлагаемой конструкции приспособления. Приводятся прочностные и конструктивные расчеты предлагаемой конструкции.

В ходе выполнения данного раздела разрабатывается общий вид и/или сборочный чертеж спроектированного приспособления, а также рабочие чертежи деталей для его изготовления.

Графическую часть работы могут представлять следующие чертежи формата А1: план главного корпуса мастерской, ремонтный чертеж детали, технологическая документация, общий вид приспособления, сборочный чертеж приспособления, рабочие чертежи деталей приспособления.

# <span id="page-21-0"></span>**6 ОФОРМЛЕНИЕ БАКАЛАВРСКОЙ ВЫПУСКНОЙ КВАЛИФИКАЦИОННОЙ РАБОТЫ**

### **6.1 Оформление расчетно-пояснительной записки**

<span id="page-21-1"></span>Текст РПЗ делится на разделы и подразделы. Разделы, как и подразделы, могут состоять из одного или нескольких пунктов. Пункты могут быть разбиты на подпункты.

Разделы и подразделы должны иметь заголовки. Пункты, как правило, заголовков не имеют. Заголовки должны четко и кратко отражать содержание разделов и подразделов. Переносы слов в заголовках не допускаются. Если заголовок состоит из двух предложений, их разделяют точкой. В конце заголовка точку не ставят.

Наименование каждого структурного раздела РПЗ записывают прописными буквами. На страницах начала разделов, должен быть штамп (приложение 9) с подписями студента, руководителя и нормоконтролера.

В штампе заглавного листа раздела приводят шифр документа, например: ФИиП Б-АИ 12.003 РПЗ:

ФИиП – факультет инженерии и природообустройства;

Б-АИ – бакалавриат, агроинженерия;

12 – номер темы БВКР по приказу;

003 – номер раздела РПЗ;

РПЗ – расчетно-пояснительная записка.

На всех страницах РПЗ, кроме титульного листа, задания, страниц начала разделов, и приложений должен быть штамп, пример которого представлен в приложении 10.

Заголовки подразделов пишут с прописной буквы. Расстояние между заголовком и текстом должно быть равно трем интервалам.

Нумерация страниц РПЗ (с учетом заглавного листа приложений) сквозная, арабскими цифрами.

Разделы обозначаются порядковыми номерами в пределах всей записки арабскими цифрами. Перед введением, заключением, списком использованной литературы и приложением номер не ставится.

Подразделы имеют нумерацию в пределах каждого раздела. Номер подраздела состоит из номеров раздела и подраздела, разделенных точкой. Нумерация пунктов выполняется аналогично нумерации подразделов, например:

3 – номер раздела;

3.1, 3.2 – нумерация подразделов третьего раздела;

3.2.1, 3.2.2 – нумерация пунктов второго подраздела третьего раздела.

Если раздел или подраздел состоит из одного пункта, он также нумеруется.

В тексте могут быть перечисления, состоящие из отдельных слов, небольших словосочетаний и фраз (без знаков препинания в середине), их пишут в подбор с текстом со строчных букв и отделяют одно от другого запятой. Если перечисления состоят из распространенных фраз или словосочетаний, имеющих свои знаки препинания, каждую фразу также пишут со строчной буквы, но отделяют последующую точкой с запятой.

Перед каждой позицией перечисления можно ставить дефис или, при необходимости ссылки в тексте РПЗ на одно из перечислений, строчную букву, после которой ставится скобка. Для дальнейшей детализации перечислений следует использовать арабские цифры, после которых ставится скобка, а запись производится с абзацного отступа, как показано в примере.

Пример:

\na) 
$$
\underline{\hspace{1cm}};
$$

\n5)  $\underline{\hspace{1cm}};$ 

\n1)  $\underline{\hspace{1cm}};$ 

\n2)  $\underline{\hspace{1cm}};$ 

\nB)  $\underline{\hspace{1cm}};$ 

Каждый пункт, подпункт и перечисление записывают с абзацного отступа.

Текст РПЗ должен быть кратким, четким, он не должен допускать различных толкований. РПЗ излагается на русском языке. Листы записки стандартные, формата А4 (297х210 мм), заполняются с одной стороны. РПЗ должна быть оформлена следующим образом: шрифт TimesNewRoman; размер шрифта 14; межстрочный интервал для текста 1,5, для таблиц одинарный; поля верхнее и нижнее 2,0 см, левое 3 см, правое 1,5 см; абзацный отступ должен быть одинаковым по всему тексту 1,25 см; формулы должны быть набраны в редакторе формул.

Описки и графические неточности лопускается исправлять полчисткой или закрашиванием штрихом и нанесением на том же месте исправленного текста (графика) машинописным способом или чернилами, пастой или тушью соответствующего цвета.

В РПЗ должны применяться научно-технические термины, обозначения и определения, установленные стандартами, а при их отсутствии общепринятые в научно-технической литературе.

При изложении обязательных требований  $\mathbf{B}$ тексте ДОЛЖНЫ применяться слова: «должен», «следует», «необходимо», «требуется, чтобы», «разрешается только», «не допускается», «запрещается», «не следует». При изложении других положений следует применять слова – «могут быть», «как правило», «при необходимости», «может быть», «в случае» и т.д.

При этом допускается использовать повествовательную  $\phi$ opmy изложения текста, например: «применяют», «указывают» и т.п.

В тексте РПЗ не допускается:

• применять обороты разговорной речи;

• для одного и того же понятия использовать различные научнотехнические термины, близкие по смыслу (синонимы), а также иностранные слова и термины при наличии равнозначных слов и терминов в русском языке;

• применять произвольные словообразования;

• применять сокращения слов, кроме установленных правилами русской орфографии, соответствующими государственными стандартами, в частности ГОСТ 2.105.

При изложении материала необходимо правильно делить текст на абзацы. Это облегчает его усвоение. В абзацы следует объединять предложения, мысли, тесно связанные между собой.

В тексте перед обозначением параметра дают его пояснение, например: временное сопротивление разрыву  $\sigma_{\rm B}$ .

При необходимости применения условных обозначений, изображений и знаков, не установленных действующими стандартами, их следует пояснять в тексте или в перечне обозначений.

обозначения физических Наименования  $\overline{M}$ величин лолжны соответствовать ГОСТ 8.417. Наряду с единицами Международной системы единиц СИ, при необходимости, в скобках указываются единицы ранее применявшихся систем, разрешенных к применению. Так, разрешается использовать единицы, характерные для условий с/х производства: центнер (ц), гектар (га), литр (л), минута (мин), час (ч), градус Цельсия (°С) и угловые: плоский угол - радиан (рад), телесный угол - стерадиан (ср). Применение разных систем для обозначения одних и тех же физических величин РПЗ не допускается.

Числовые значения величин с обозначением единиц физических величин и единиц счета следует писать цифрами, а числа без обозначения единиц величин и единиц счета от единицы до девяти - словами.

Если в тексте приводится ряд числовых значений, имеющих одну и ту же единицу измерений, то ее указывают только после последнего числового значения, например: 1,5; 2,0 и 2,5 м.

Обозначение единицы физической величины для диапазона значений указывается после последнего числового значения диапазона, например: от плюс 10 до минус 40 °С; от 10 до 100 кг.

Если приводятся наибольшие или наименьшие значения величин, следует применять словосочетание «должно быть не более (менее)».

числительные, обозначаемые Порядковые арабскими цифрами, сопровождаются падежными окончаниями, например: 25-го, 10-му, 20-й.

Округление числовых значений до первого, второго и т.д. десятичного знака для разных типоразмеров, марок и тому подобных изделий одного наименования должно быть одинаковым. Например, если градация толщины стальной горячекатаной ленты 0,25 мм, то весь ряд толщины ленты должен быть указан с таким же количеством десятичных знаков, например: 1,50;  $1.75:2.00.$ 

Дробные числа необходимо приводить в виде десятичных дробей, за исключением размеров в дюймах, которые следует записывать  $1/4$ ,  $1/2$  (но не  $\frac{1}{4}$ ,  $\frac{1}{2}$ ). Если невозможно выразить числовое значение в виде десятичной дроби, допускается записывать простую дробь в одну строчку через косую черту:  $5/32$ ;  $(50A - 4C) / (40B + 20)$ .

Пояснения символов и числовых коэффициентов, входящих в формулу, непосредственно ДОЛЖНЫ быть приведены ПОД формулой  $\mathbf{B}$ той последовательности, в какой они приведены в формуле. Первая строка пояснения должна начинаться со слова «где» без двоеточия после него. Значение каждого символа и числового коэффициента следует давать с новой строки.

Формула включается в предложение как его равноправный элемент. Поэтому в конце формул и в тексте перед ними знаки препинания ставят в соответствии с правилами пунктуации. Формулы, следующие одна за другой и не разделенные текстом, отделяют запятой или точкой с запятой.

Порядковые номера формул обозначают арабскими цифрами в круглых скобках у правого края страницы.

Пример.

Плотность каждого образца  $\rho$ , кг/м<sup>3</sup>, вычисляют по формуле:

$$
\rho = \frac{m}{v}, (1.2)
$$

где m - масса образца, кг;

V - объем образца,  $M^3$ .

Нумеровать формулы следует в пределах одного раздела. Номер формулы состоит из номера раздела и порядкового номера формулы, отделенных точкой, например (1.2). Если в работе только одна формула, то ее не нумеруют.

Переносить формулу на следующую строку допускается только на знаках выполняемых операций, причем знак в начале следующей строки повторяют. При переносе формулы на знаке умножения применяют знак «x».

В пояснительной записке все слова, как правило, должны быть написаны полностью. Допускается отдельные слова и словосочетания заменять аббревиатурами и применять текстовые сокращения, если смысл их ясен из контекста и не вызывает различных толкований. Буквенные аббревиатуры всегда пишутся без точек после букв и этим отличаются от буквенных сокращений.

Если сокращенное до начальных букв словосочетание при чтении требуется развертывать до полной формы (например: л.с. - лошадиная сила; в.ц. - высота центров; н.м.т. - нижняя мертвая точка и т.п.), то после каждой начальной строчной буквы ставится точка. Если же словосочетание из начальных букв при чтении произносится сокращенно, то это буквенная аббревиатура и точки не ставятся (КПД - читается «капэдэ», ТВЧ - «тэвэче» и  $T.\Pi.$ ).

Строчными буквами пишутся буквенные аббревиатуры, которые обозначают нарицательные названия, читаются по слогам и склоняются (вуз,

нэп и др.). Прописными буквами пишутся аббревиатуры, которые представляют собой сокращение собственного имени, например названия организаций (МГУ, ГОСНИТИ); нарицательное название, читаемое по буквам (ОТК, РТК).

Аббревиатура, обозначающая нарицательное название и читаемая не по названиям букв, а по слогам, склоняется (ГОСТом, вуза), за исключением тех из них, в которых род ведущего слова не совпадает с родовой формой аббревиатуры. Например, СТОТ (станция технического обслуживания тракторов) – ведущее слово «станция» женского рода, а сама аббревиатура – мужского. Аббревиатура, читаемая по буквам, не склоняется (КБ, МТС, ТУ).

### *Оформление иллюстраций*

Все иллюстрации (графики, схемы, чертежи, фотографии и т.п.) именуются в РПЗ рисунками. На одном листе можно располагать несколько иллюстраций. При этом рисунки, расположенные на отдельных страницах РПЗ, включаются в общую нумерацию страниц. Рисунки больше формата А4 помещают в приложении. Количество иллюстраций должно быть достаточным для пояснения излагаемого текста.

Рисунки нумеруют в пределах раздела, например: Рисунок 2.1 – Распределение величин износа. Номер рисунка состоит из номера раздела и порядкового номера иллюстрации, отделенных точкой. Если рисунок один, то он не нумеруется.

Рисунки размещают сразу после ссылки на них в тексте (возможно ближе к соответствующим частям текста). При ссылках на иллюстрации следует писать «...в соответствии с рисунком 2.1…», «…как показано на рисунке 4.2…».

Если на рисунке изображены составные части изделия, то на этой иллюстрации должны быть указаны номера позиций этих составных частей, которые располагают в возрастающем порядке, за исключением повторяющихся позиций, а для электро- и радиоэлементов – позиционные обозначения, установленные в схемах данного изделия.

Для наглядного изображения и анализа массовых данных составляются диаграммы. В соответствии с формой построения различают диаграммы плоскостные, линейный и объемные. Наибольшее распространение получили линейные диаграммы, а из плоскостных – столбиковые (ленточные) и секторные.

Результаты обработки числовых данных можно представить в виде графиков, т.е. условных обозначений величин и их соотношений через геометрические фигуры, точки и линии.

Графики, помещенные в тексте записки, должны быть наглядными, без поясняющих надписей на полях. Поясняющие надписи следует указывать в тексте или под графиком.

Как правило, графики снабжаются координатной сеткой (равномерной или логарифмической) по осям абсцисс и ординат. Можно вместо сетки наносить по осям короткими рисками масштаб. На концах координатных осей стрелок не ставят. Следует избегать дробных значений масштабных делений по осям координат.

Без сетки допускаются графики, координатные оси которых не имеют численных значений, например графики, поясняющие лишь принципиальную картину процесса изменения состояния, характер изменения функций и т.д. В таких случаях оси координат заканчиваются стрелками.

### *Оформление таблиц*

Номер и название следует помещать над таблицей. Таблицы нумеруют в пределах раздела, например: Таблица 1.2 – Химический состав стали. Номер таблицы состоит из номера раздела и порядкового номера таблицы, отделенных точкой. Если таблица одна, то она не нумеруется.

Таблицу, в зависимости от ее размера, помещают под текстом, в котором впервые дана ссылка на нее, или на следующей странице, а при необходимости, в приложении.

Если строки или графы таблицы выходят за формат страницы, ее делят на части, помещая одну часть под другой или рядом, при этом в каждой части таблицы повторяют ее головку и боковик. Допускается при делении таблицы на части заменять ее головку или боковик соответственно номерами граф и строк. При этом нумеруют арабскими цифрами графы и (или) строки первой части таблицы (ГОСТ 2.105).

При переносе части таблицы на ту же или другую страницу название помещают только над первой частью таблицы. Название таблицы (Таблица 1.2 – Химический состав стали) указывают один раз слева над первой частью таблицы, над другими частями пишут слова «Продолжение таблицы...» (Продолжение таблицы 1.2 – Химический состав стали).

Таблицы слева, справа и снизу, как правило, ограничивают линиями. Горизонтальные и вертикальные линии, разграничивающие строки таблицы, допускается не проводить, если их отсутствие не затрудняет пользование таблицей.

Заголовки граф и строк таблицы пишут с прописной буквы, а подзаголовки граф со строчной буквы, если они составляют одно предложение с заголовком, или с прописной буквы, если они имеют самостоятельное значение. В конце заголовков и подзаголовков таблиц точки не ставят. Заголовки и подзаголовки граф указывают в единственном числе.

Если все показатели, приведенные в графах таблицы, выражены в одной и той же единице физической величины, то ее обозначение надо помещать в названии таблиц, например: Таблица 1.2 – Химический состав стали, %.

Числовые значения в каждой графе должны иметь одинаковое число десятичных знаков, причем классы чисел во всех графах должны быть расположены один под другим.

Если объем цифрового материала небольшой, то его следует оформлять

не таблицей, а текстом, располагая цифровые данные в виде колонок.

*Пример:*

Предельные отклонения профилей всех номеров:

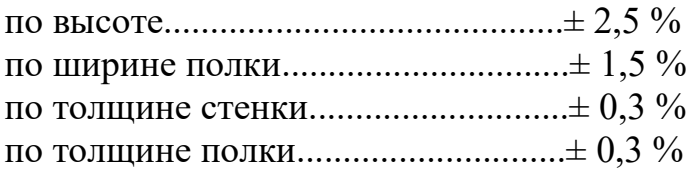

### *Оформление приложений*

Материал, дополняющий текст РПЗ (графический материал, таблицы большого формата, расчеты, технологическая документация и т.д.), а также листы спецификации по конструкторской разработке помещаются в приложениях.

Каждое приложение следует начинать с новой страницы с указанием наверху страницы слова «Приложение» и его порядкового номера.

Формулы и иллюстрации, помещаемые в приложениях, должны нумероваться в пределах каждого приложения с добавлением перед их порядковым номером номера приложения, например: формула (1.1), рисунок  $(2.1)$ .

Приложения располагают в порядке ссылок на них в тексте РПЗ.

## **6.2 Оформление графической части**

<span id="page-27-0"></span>При оформлении графических материалов следует руководствоваться соответствующими государственными стандартами. Графический материал выполняется на чертежной бумаге формата А1 (594x841 мм) с применением компьютерной техники и различных чертежных графических редакторов.

ГОСТ 2.302 устанавливает следующие масштабы при выполнении графических изображений:

Масштаб уменьшения – 1:2; 1:2,5; 1:4; 1:5; 1:10; 1:15; 1:20; 1:25.

Натуральная величина – 1:1.

Масштаб увеличения – 2:1; 2,5:1; 4:1; 5:1; 10:1; 20:1; 40:1; 50:1.

На всех листах графической части в правом нижнем углу располагают основные надписи.

В соответствии с ГОСТ 2.104 установлены единые формы основной надписи для конструкторских документов ЕСКД (приложение 11):

Форма 1 (размеры 55x185 мм) – для чертежей и схем;

Форма 2 (размеры 40x185 мм) – для текстовых документов, графиков, диаграмм, таблиц и т.п.;

Форма 2а (размеры 15x185 мм) – упрощенная форма для последующих листов текстовых и графических документов.

Основная надпись располагается в правом нижнем углу документа: на листах формата А4 вдоль короткой стороны; на листах формата больше А4 – вдоль длинной или короткой стороны.

Графы во всех трех формах пронумерованы одинаково, в формах 2 и 2а отдельные графы отсутствуют.

В графе 1 (для формы 1) основной надписи указывается наименование изделия (листа графической части работы). Наименование изделия (листа) записывается в именительном падеже единственного числа. В наименовании, состоящем из нескольких слов, должен быть прямой порядок слов, например: «Вал распределительный». На сборочном чертеже коробки передач в графе 1 основной надписи должно быть записано: «Коробка передач».

Для формы 2 – наименование изделия и (ниже) наименование документа, если он имеет стандартный шифр. На ведомости покупных изделий этой же сборочной единицы в графе 1 основной надписи должно быть записано: «Коробка передач. Ведомость покупных изделий».

На всех графических и текстовых документах, разработанных в БВКР в виде отдельных листов, представляющих графики, диаграммы, таблицы, планы участков и т.п., в графе 1 основной надписи записывают наименование листа в порядке, принятом в технической литературе, например: «Экономические показатели», «Генеральный план» и др.

В графе 2 всех форм основной надписи записывают обозначение (шифр) документа.

Шифр имеют следующие документы: монтажный чертеж (МЧ) сборочный чертеж (СБ), чертеж общего вида (ВО), теоретический чертеж (ТЧ), габаритный чертеж (ГЧ), график загрузки мастерской (ГЗ), таблицы (ТБ), расчеты (РР), ведомость покупных изделий (ВП), технические условия (ТУ), эксплуатационные и ремонтные документы и др.

Шифры чертежей общего вида, сборочной единицы, схем и т.д. составляются из следующих групп индексов: ФИиП Б-АИ 12.ХХ.ХХ.ХХ:

ФиИП – факультет инженерии и природообустройства;

Б-АИ – бакалавриат, агроинженерия;

12 – номер темы БВКР по приказу;

Первая группа индексов ХХ – номер сборочной единицы (указывается только в шифре чертежа сборочной единицы);

Вторая группа индексов ХХ – номер детали сборочной единицы (указывается в группе рабочего чертежа детали);

Третья группа индексов ХХ – аббревиатура вида чертежа, схемы, графика.

Пример шифра для сборочного чертежа: ФИиП Б-АИ 12.03.00.СБ.

Содержание графы 2, повернутое на 180°, повторяется в левом верхнем углу чертежа. При вертикальном расположении формата содержание графы 2, повернутое на 90°, повторяется в правом верхнем углу чертежа за исключением формата А4.

Графа 3 заполняется только на чертежах деталей, в ней указываются марка и стандарт материала деталей.

Условные обозначения могут содержать только качественную характеристику материала детали (если технология изготовления детали связана с изменением формы заготовки, когда применение сортовых материалов, т.е. имеющих определенные профиль и размеры, не предусматривается).

Условное обозначение может содержать также характеристику профиля сортового материала, из которого изготовлена деталь, например: Круг B1−II−17 ГОСТ 2590−2006 Ст3Гсп4−1ГП ГОСТ 535−2005 – сталь углеродистая, обыкновенного качества, горячекатанная, проката диаметром 17 мм по ГОСТу 2590-2006 марки Ст3, поставляемая по техническим требованиям ГОСТа 535-2005.

Графа 4 должна содержать литеру, которая показывает, к какой стадии относится данный документ. В эту графу следует записывать буквы ВКР (выпускная квалификационная работа).

В графе 5 указывается масса изделия.

В графе 6 – масштаб. Заполняется в соответствии с ГОСТ 2.302.

В графе 7 – порядковый номер листа (считаются все графические листы, включая технологические карты, графики, планы, схемы и пр.).

В графе 8 – общее количество листов.

В графе 9 – наименование кафедры, по которой выполняется работа, например: Кафедра ТО АПК.

В графе 10 – фамилия и инициалы разработчика, руководителя, нормоконтролера.

В графе 11 – подписи.

В графе 12 – даты.

Графы 13,14,15,16,17 – не заполняются.

### *Спецификация*

Спецификация является основным конструкторским документом для любой сборочной единицы, выполняется на листах формата А4 по стандартной форме в соответствии с ГОСТ 2.108.

Спецификация содержит следующие графы.

Графа *«Наименование»* включает заголовки и содержание разделов спецификации. В общем случае в спецификацию входят следующие разделы: документация, комплексы, сборочные единицы, детали, стандартные изделия, прочие изделия, материалы, комплекты.

Наименования разделов в указанной последовательности записывают в графе в виде заголовков строчными буквами, кроме первой прописной, и подчеркивают тонкой линией.

Часть разделов может быть опущена за ненадобностью. В *разделе «Документация»* перечисляют все рабочие конструкторские документы, разрабатываемые на данное изделие, кроме спецификации и чертежей деталей.

Раздел *«Комплексы»* в БВКР можно опустить.

Раздел *«Сборочные единицы»* включает перечисление сборочных единиц (кроме стандартных и покупных), входящих составными частями в изделие. Если изделие состоит из одних деталей, то раздел «Сборочные единицы» следует опустить.

Раздел «Детали» показывает все нестандартные детали, входящие в изделие.

Раздел *«Стандартные изделия»* учитывает стандартные изделия, которые входят непосредственно в изделие. В раздел не должны включаться стандартные изделия, входящие в сборочные единицы – составные части изделия.

В разделе *«Прочие изделия»* перечисляют все нестандартные составные части изделия, получаемые предприятием-изготовителем со стороны. Прочие изделия должны иметь ссылки на каталоги, прейскуранты или другие документы.

Раздел *«Материалы»* заполняют в том случае, когда указывается какой-либо материал непосредственно для всего изделия. Материал, относящийся к детали и другим составным частям изделия, записывать в спецификацию нельзя.

Раздел *«Комплекты»* учитывает комплекты запчастей, инструмента, измерительной аппаратуры и т.п., которыми снабжается данное изделие и поставляется вместе с ним.

Графа *«Обозначение»* содержит обозначения:

документов, перечисленных в разделе «Документация»;

 основных документов для разделов «Комплексы», «Сборочные единицы», «Детали», «Комплекты».

Для всех других разделов графа не заполняется.

Графа *«Поз.»* (позиция) заполняется во всех разделах, кроме «Документация», «Материалы» и «Комплекты». Нумерация позиций – сквозная, арабскими цифрами в порядке возрастания. Эта нумерация впоследствии используется на сборочных и монтажных чертежах и в других документах.

В приложении 12 представлен пример спецификации.

### *Оформление рабочих чертежей*

Чертеж – основной вид иллюстраций в инженерных работах. Общие требования к рабочим чертежам и требования к отдельным их разновидностям содержатся в ГОСТ 2.109 (СТ СЭВ 858).

При выполнении рабочих чертежей на изделие следует предусматривать:

1) широкое использование стандартных изделий, уже освоенных производством и отвечающих современному уровню техники;

2) рациональное ограничение номенклатуры размеров, предельных отклонений резьб, шлицев и т.п. элементов деталей, а также материалов и покрытий;

3) использование принципов взаимозаменяемости, простоты и удобства в эксплуатации и при ремонте изделия.

На рабочих чертежах технологических указаний не дают, за

исключением следующих:

1) указываются способ или операция изготовления, если они являются единственными и гарантирующими необходимое качество;

2) указываются виды и способы получения сварных и паяных швов, сшивки и других операций или приемов, гарантирующих обеспечение отдельных требований к изделию;

3) на чертежах изделий индивидуального и вспомогательного производства, которые изготовляются для использования на конкретном предприятии, допускаются технологические указания.

При выполнении чертежей следует помнить, что главное изображение должно давать наиболее полное представление о форме и размерах изделия.

Главное изображение располагают на фронтальной плоскости; сборочные единицы рекомендуется вычерчивать в рабочем положении, а детали (на чертежах деталей) – в положении, обеспечивающем удобное пользование чертежом в процессе изготовления деталей.

Тела вращения (валы, шкивы, шестерни, винты и т.п.) располагают на чертежах так, чтобы ось вращения была параллельна основной надписи чертежа.

Количество изображений должно быть минимальным, но вместе с тем достаточным для обеспечения полной ясности при чтении чертежа.

На рабочих чертежах широко применяются разные условные обозначения (знаки, линии, буквенно-цифровые и т.п.), стандартные и нестандартные. В последнем случае даются необходимые пояснения на поле чертежа. Размеры знаков, если они не установлены стандартами, выбираются исходя из требований чертежа.

На разработанных чертежах общего вида (в двух или трех проекциях), выполняемых по ЕСКД ГОСТ 2.109, 2.119, 2.120, проставляются номера позиций составных частей, габаритные размеры, размеры с допусками между осями валов и рабочих отверстий, расстояния от осей до базовых поверхностей устройства, а также посадки с допусками на основные сопрягаемые детали конструкции по СТ СЭВ 144, 145, пределы рабочих ходов подвижных элементов.

На чертеже текстом указывается техническая характеристика устройства, а также технические требования на сборку, регулировку и испытание конструкции. На отдельных листах, по согласованию с руководителем, вычерчиваются отдельные узлы конструкции, а также кинематическая, электрическая и другие схемы или выполняется деталировка одного из узлов устройства.

Рабочий чертеж детали является основным конструкторским документом детали и, следовательно, включает все необходимые данные для ее производства и контроля.

Чертеж детали должен содержать:

1) минимум изображений детали, обеспечивающих полное и однозначное понимание ее конструкции;

2) размеры с предельными отклонениями и допуски формы и расположения поверхностей детали;

3) обозначения шероховатости поверхностей детали;

4) указания о материале, из которого выполняется деталь. Марка и стандарт материала записываются в основной надписи чертежа. Если предусмотрены заменители материала, то их указывают в технических требованиях чертежа;

5) технические требования, т.е. текстовые указания, содержащие все графически не изображаемые, но необходимые требования к готовой детали.

Технические требования на чертежах по возможности группируют и располагают в следующем порядке:

 требования, предъявляемые к материалу заготовки, термообработке и свойствам материала готовой детали, указание заменителей материала;

 требования к качеству поверхности, указания к их отделке, покрытию;

 размеры, предельные отклонения размеров, допуски формы и взаимного расположения поверхностей.

Технические требования имеют сквозную нумерацию арабскими цифрами и размещаются над основной надписью чертежа. Каждое требование начинается с новой строки. Заголовок «Технические требования» не пишут.

Допуск формы и расположения поверхностей при условии его обозначения на чертеже указывают в прямоугольной рамке, разделенной на две и более частей, в которых помещают: знак вида допуска; числовое значение допуска в миллиметрах; буквенное обозначение базы или буквенное обозначение поверхности, с которой связан допуск расположения. Рамка располагается горизонтально и соединяется с элементом, допуск формы или расположения которого хотят показать тонкой линией, оканчивающейся стрелкой. Соединительная линия может быть прямой, ломаной или наклонной, но во всех случаях ее конец, снабженный стрелкой, должен совпадать с направлением измерения допуска.

Шероховатость поверхностей установлена ГОСТ 2789. Для оценки шероховатости применяют два основных параметра *R<sup>a</sup>* и *R<sup>z</sup>* и условные знаки. Параметр *R<sup>a</sup>* определяет среднее арифметическое отклонение профиля от средней линии, a *R<sup>z</sup>* – среднее значение высоты неровностей профиля по десяти точкам. По величине значений *R<sup>a</sup>* и *R<sup>z</sup>* стандартом установлено 14 классов шероховатости поверхности. Однако в практике сельхозмашиностроения классы шероховатости поверхностей с 11 по 14 не применяются, так как они распространены на рабочие поверхности точных измерительных инструментов и приборов.

На чертежах значение параметра (символа) шероховатости  $R_a$  и  $R_z$ проставляют над условным знаком. Для параметра  $R_a$  символ не проставляют, для параметра  $R_z$  над условным знаком пишут его символ и рядом числовое значение. Знаки обозначения шероховатости должны

33

острием касаться обрабатываемой поверхности и быть направлены к ней со стороны обработки. Если все поверхности должны иметь одинаковую шероховатость, то ее обозначают в правом верхнем углу чертежа. Если шероховатость поверхностей должна быть различной, то в правом верхнем углу чертежа помещают обозначения преобладающей шероховатости и рядом ставится знак, взятый в скобки.

Основная надпись рабочего чертежа детали выполняется по форме 1 приложения 11 с наименованием и обозначением детали, одинаковым с ее наименованием и обозначением в других документах (спецификации, технических условиях и т.п.).

Рабочие чертежи разрабатываются на все детали за исключением:

1) деталей, выполняемых из фасонного или сортового материала резкой под прямым углом и из листового материала резкой по окружности или периметру прямоугольника без дополнительной обработки;

2) покупных деталей, если они не подвергаются дополнительной обработке, кроме покрытий, не изменяющих характер соединений с другими деталями;

3) деталей, полная характеристика которых указана на сборочном чертеже;

4) изделий индивидуального производства:

 находящихся в неразъемных соединениях, если конструкция детали проста и все необходимые данные для ее изготовления указаны на сборочном чертеже;

 изготовляемых по месту их применения (отдельные листы обшивки каркасов, переборки, полосы, угольники, доски, бруски и т.п.).

Необходимые данные для изготовления детали, на которую не разрабатывается чертеж, помещают в спецификации или на сборочном чертеже изделия.

### *Оформление сборочных чертежей*

Сборочный чертеж является обязательным конструкторским документом для любой сборочной единицы. Он должен содержать изображение всех деталей изделия, давать полное представление о расположении и взаимной связи соединяемых составных частей изделия и обеспечивать возможность комплектования и необходимого контроля в процессе сборки (изготовления).

На сборочном чертеже должны быть выполнены:

1) изображение сборочной единицы, обеспечивающее ясное представление о взаимном расположении составных частей (сборочных единиц, деталей) изделия;

2) размеры, предельные отклонения и требования, которые необходимо выполнить или проконтролировать при сборке;

3) указания о характере соединений, если точность последних обеспечивается не предельными отклонениями, а подбором, подгонкой и т.п.;

4) указания о способе получения неразъемных соединений (клепка, клейка, сварка и т.п.);

5) номера позиций составных частей;

6) габаритные, установочные и присоединительные размеры;

7) при необходимости, изображение соседних деталей и техническая характеристика изделия.

На сборочных чертежах допускается не изображать отдельные мелкие элементы конструкции деталей (фаски, углубления, выступы, накатки, насечки, зазоры между стержнем и отверстием и т.п.).

Допускается изображать упрощенно (контурными очертаниями):

1) составные части изделия, являющиеся покупными или типовыми, а также составные части, на которые выполнены самостоятельные сборочные чертежи;

2) повторяющиеся одинаковые составные части, одна из которых показана подробно.

Порядок простановки позиций составных частей изделия на сборочном чертеже следующий:

1) номера позиций берутся из спецификации изделия;

2) от каждой составной части изделия проводится выносная линия (сплошная тонкая), которая начинается точкой на изображении составной части и заканчивается полкой (сплошной тонкой линией длиной 8...10 мм) для указания позиции;

3) выносные линии не должны пересекаться между собой, пересекать размерные линии и, по возможности, другие составные части;

4) полки номеров позиций располагают вне контура изображения, соблюдая графический порядок;

5) позиция составной части указывается один раз, при необходимости повторного указания позиции ее размещают на полке, выполненной двойной линией.

Размеры, наносимые на чертежи, подразделяются на две группы:

1. Справочные, которые указываются для удобства пользования чертежами, к ним относятся:

 монтажные размеры, указывающие взаимное расположение деталей в изделиях, например расстояния между осями валов, величины зазоров и т.п.;

 установочные и присоединительные размеры, показывающие положение сборочной единицы в изделии или на месте монтажа, например присоединительные размеры валов, резьб, диаметры отверстий под болты и их расположение и т.п., определяемые рабочими чертежами;

2. Исполнительные размеры, которые должны быть выполнены или проконтролированы по данному чертежу, к ним относятся:

• габаритные размеры;

 размеры сопрягаемых элементов, которые обусловливают характер соединения (посадки);

 размеры элементов, которые выполняются в процессе или после сборки, например при механической обработке после сварки, клепки, запрессовки.

Предельные отклонения формы и расположения поверхностей назначают для поверхностей, подвергнутых механической обработке, и в тех случаях, когда они должны быть меньше допуска размера, т.е. при наличии особых требований к точности деталей.

Отдельные разновидности сборочных чертежей имеют особенности при их оформлении. Так, если сборочная единица состоит из 3-5 деталей, одна из которых имеет сложную конструкцию, а остальные простые и присоединены к первой детали пайкой, сваркой, запрессовкой или иным способом, на сборочном чертеже допускается приводить все необходимые данные для производства сложной детали и не выполнять для нее отдельный чертеж, на остальные детали чертежи выполняются.

На сборочную единицу, состоящую из детали с наплавкой или заливкой отдельных элементов (или всей поверхности) металлом, пластмассой, резиной или другими материалами, выполняется сборочный чертеж со всеми необходимыми данными для производства и контроля изделия. Отдельный чертеж на деталь не приводится. Материал детали и наплавляемый материал указываются в спецификации изделия.

В сварных и клепаных сборочных единицах с деталями, на которые допускается не выполнять чертежей (сортовой материал того или иного профиля), составные части могут учитываться одним из двух способов:

1) как детали с присвоением им обозначений и наименований;

2) как материал с указанием его количества в единицах длины или массы.

В первом случае в спецификации заполняют графы: «Формат», «Поз.», «Обозначение», «Наименование», «Кол.».

В графе «Формат» пишут буквы БЧ, что означает «Без чертежа», в графе «Наименование» записывают название детали с указанием сортового материала и размеров, в графе «Кол.» – количество в штуках.

Во втором случае в спецификации заполняют графы: «Поз.», «Наименование» (в разделе «Материал») и «Кол.».

В графе «Наименование» указывают сортовой материал, в графе «Кол.» – количество в метрах или иных единицах.

В обоих случаях на сборочном чертеже необходимы дополнительные данные, связанные с размерами, шероховатостью и т.п.

Чертежи изделий, выполняемых с доделкой или переделкой существующих конструкций, выполняют с учетом следующих требований:

1) исходное изделие изображают тонкими линиями, а поверхности, подвергаемые дополнительной обработке, вновь вводимые детали, которые ставятся взамен других, – сплошными основными линиями. Детали, снимаемые при доделке, не изображают;

2) размеры, предельные отклонения, знаки шероховатости и другие

наносят на чертеж только те, которые связаны с дополнительной обработкой;

3) чертеж доделываемой или переделываемой сборочной единицы оформляется как сборочный. В технических требованиях чертежа обычно указывают, какие детали заменены или сняты без замены, например: Детали поз. 2 и 3 установить взамен имеющихся оси и втулки; Имеющуюся крышку снять и т.п.;

4) в спецификацию изготовленного изделия вписывают исходную сборочную единицу, присваивая ей поз. 1, далее все другие, вновь устанавливаемые и оставшиеся сборочные единицы, с соблюдением правил выполнения спецификации по ГОСТ 2.108 (СТ СЭВ 2526).

Сборочный чертеж несложной сборочной единицы может быть выполнен на листе формата А4. При наличии места допускается спецификацию на сборочную единицу совместить с чертежом, располагая ее над основной надписью. Форма спецификации и порядок ее заполнения остаются без изменения.

Изделие, являющееся неразъемным соединением двух и более деталей, считается сборочной единицей и требует выполнения спецификации и сборочного чертежа.

Видимый сварочный шов, на сборочном чертеже, независимо от того, как он получен, изображают сплошной основной линией, невидимый – штриховой линией.

Изображение шва совпадает с изображением контуров свариваемых деталей, поэтому проводить дополнительные линии для изображения шва не требуется. Все швы на чертеже снабжаются односторонней стрелкой, переходящей в линию-выноску, которая заканчивается полкой обозначения шва. В тех случаях, когда стрелка линии-выноски указывает на лицевую сторону шва, обозначение наносят над полкой, когда стрелка указывает оборотную сторону – обозначение наносят под полкой.

В обозначения сварного шва входят: ГОСТ вида сварки; буквенноцифровое обозначение шва; способ получения шва; размеры шва; вспомогательные условные графические знаки.

Существует ряд ГОСТов на виды сварки: ГОСТ 5264 «Ручная электродуговая сварка»; ГОСТ 11533 «Автоматическая и полуавтоматическая дуговая сварка под флюсом»; ГОСТ 14806 «Дуговая сварка алюминия и алюминиевых сплавов»; ГОСТ 15164 «Электрошлаковая сварка» и т.п.

В обозначении стандартных швов способ их получения можно не указывать.

В зависимости от взаимного расположения свариваемых деталей швы подразделяются на четыре вида: стыковые (С); угловые (У); тавровые (Т); внахлестку (Н).

В размеры шва входят:

- $\bullet$  катет шва (для швов У, Т, Н);
- диаметр точки (при точечной сварке) и шаг точечного шва;

 длина провариваемого участка (для прерывистых швов) и шаг шва, равный сумме длины провариваемого участка и длины промежутка.

Вспомогательные условные графические знаки показывают:

– шов выполнен по замкнутому контуру;  $\circ$ 

– шов монтажный;

 $\Delta$  – катет шва в мм;

– знак прерывистого шва или параллельных прерывистых швов с цепным расположением провариваемых участков;

– параллельные прерывистые швы с шахматным расположением провариваемых участков;

– усиление шва необходимо снять;

 $\mu$ металлу;

 $\Box$  – шов по незамкнутому контуру.

В конце обозначения проставляют (при необходимости) шероховатость поверхности шва.

Если на чертеже изображены несколько одинаковых швов, то условное обозначение приводят для одного из них, а от остальных проводят только линии-выноски с полками (или без полок). Всем одинаковым швам присваивается один порядковый номер, который наносится:

а) на линии-выноске, имеющей полку с нанесенным условным обозначением шва (перед этим номером допускается указывать количество одинаковых швов);

б) на полке линии-выноски, проведенной от изображения шва с лицевой стороны.

#### *Оформление других видов чертежей, схем, диаграмм*

Монтажный чертеж является документом, по которому выполняется монтаж изделия на месте его работы.

Такой чертеж должен содержать:

1) упрощенное (контурное) изображение монтируемого изделия;

2) изображение мест крепления и крепежных изделий, необходимых для осуществления монтажа;

3) изображение (полное или частичное) устройства, на котором монтируется данное изделие;

4) установочные и присоединительные размеры с предельными отклонениями;

5) технические требования к монтажу.

Монтируемое изделие и все элементы монтажа изображают сплошными линиями; устройство, на котором монтируется изделие, – сплошными тонкими линиями.

В спецификацию изделия следует включать:

а) в разделе «Документация» – монтажный чертеж;

б) в разделе «Комплекты» – комплект монтажных изделий и материалов.

На комплект монтажных изделии выполняется спецификация.

Схемы. Среди конструкторских документов широкое применение имеют схемы – графические документы, схематически представляющие структуру изделия, взаимосвязь его составных частей и принцип работы. Схемы служат для разработки других конструкторских документов и используются при сборке, регулировке, эксплуатации и ремонте изделия.

В зависимости от вида элементов изделия и связей между ними схемы подразделяются на виды: электрические (Э), гидравлические (Г), пневматические (П), кинематические (К) , оптические (Л), вакуумные (В), газовые (X), схемы автоматизации (А), комбинированные (С).

В зависимости от назначения схемы делятся на типы: структурные – 1, функциональные – 2, принципиальные – 3, соединений – 4, подключений – 5, общие – 6, расположения – 7, прочие – 8, объединенные – 0.

В обозначение схемы изделия должны входить обозначение изделия и буквенно-цифровой шифр, определяющий вид и тип схемы.

Схемы выполняют без учета действительного пространственного расположения элементов изделия и без масштаба. Все элементы изображают условными графическими знаками, предусмотренными стандартами ЕСКД, и нестандартными (в виде упрощенных внешних контуров). Обводка знаков и линий связи между ними – сплошная линия толщиной 0,3-0,5 мм.

Все знаки (при необходимости, и связи между ними) должны иметь расшифровку. Последняя может быть выполнена непосредственно на схеме или путем простановки позиции элементов схемы и расшифровки этих позиций в таблице, которую помещают над основной надписью.

Чертеж общего вида является конструкторским документом и служит исходным материалом для разработки рабочей документации.

Чертеж общего вида должен содержать:

1) изображение изделия (виды, разрезы, сечения), позволяющее понять его конструкцию, взаимодействие частей и принцип работы;

2) наименования составных частей, которые указываются в таблице, размещенной на свободном поле чертежа, или на полках линий-выносок, или в спецификации, размещаемой в приложении РПЗ. При выполнении таблицы или спецификации, на полках линий выносок указывают номера позиций составных частей. Таблица, размещаемая на чертеже, состоит из вертикальных граф: «Поз.», «Наименование», «Кол.», «Дополнительные указания»;

3) размеры и предельные отклонения сопрягаемых поверхностей;

4) технические требования (покрытия, методы сварки, способы пропитки обмоток и т.п.), необходимые для последующей разработки рабочей документации;

5) техническая характеристика изделия и отдельных его составных частей, которые должны быть учтены при разработке рабочих документов.

Выполнение изображений осуществляется с упрощениями, принятыми стандартами для рабочих чертежей, но не в ущерб пониманию конструкции, взаимодействия составных частей и принципа работы изделия.

На общем листе с изображением всего изделия могут быть представлены схема изделия и изображения отдельных его составных частей. При недостатке места изображения отдельных частей выполняются на последующих листах чертежа общего вида.

Диаграммы. Основные положения, касающиеся построения и использования диаграммы, подробно изложены в ГОСТе 2.319 (CT СЭВ 2824).

Диаграммы строят в прямоугольной системе координат. Величину независимой переменной, как правило, указывают на горизонтальной оси. Положительные значения величин откладывают на осях вправо и вверх от начала отсчета.

Диаграмма информационного значения имеет оси без шкал. Дается только указание, на какой оси, откладывается какая величина, и направление (стрелкой) возрастания величин. Такая диаграмма выполняется в одном линейном масштабе во всех направлениях координат.

Как правило, оси координат несут на себе шкалы откладываемых величин. Масштаб может быть разным для каждого направления координат. Шкалы располагаются непосредственно на осях или изображаются параллельно осям.

На поле диаграмм обычно выполняется координатная сетка, что облегчает чтение диаграммы.

Оси координат, ограничивающие поле диаграммы, и шкалы выполняют линиями толщиной 2s. Линии координатной сетки и делительные штрихи шкал выполняют сплошной тонкой линией толщиной 1/2 s.

Изображение на диаграмме одной функциональной зависимости показывают сплошной линией толщиной 2s (или тоньше, если требуется большая точность). При изображении нескольких зависимостей допускается выполнять их линиями различных типов.

Текстовая часть диаграммы, поясняющая характер величин, откладываемых на осях, характер отдельных точек функциональной зависимости и т.п., обычно располагается параллельно осям. Наименования величин и числа у шкал, как правило, размещается горизонтально вне поля диаграммы.

Диаграмма, выполненная на отдельном листе, снабжается основной надписью по форме 2 приложения 11, в первой графе которой указывается название диаграммы.

## *Требования к оформлению технологической документации*

При оформлении технологической документации (операционных карт, карт эскизов) выполняют эскизы, руководствуясь следующими общими требованиями.

1. На эскизах изображения заготовок (деталей, сборочных единиц и т.п.) в основном нужно представлять в их рабочем положении.

2. Эскизы изделий и их составных частей можно выполнять как с соблюдением масштаба, так и без его соблюдения, но с примерным выдерживанием пропорций (графических элементов, составных частей и т.п.).

3. На эскизе помещать следующую информацию:

размеры и их предельные отклонения;

- обозначения шероховатости;
- обозначения опор, зажимов и установочных устройств;
- допуски формы и расположения поверхностей;
- таблицы и технические требования к эскизам (при необходимости);

 обозначения позиций составных частей изделия (для процессов и операций сборки, разборки);

 при выполнении изображений изделий и их составных частей указывать соответствующие их виды, разрезы и сечения.

Размеры и их предельные отклонения необходимо наносить по ГОСТу 2.307.

Маршрутные карты оформляются в соответствии с ГОСТ 3.1118, пример заполненной маршрутной карты представлен в приложении 13.

<span id="page-41-0"></span>**ПРИЛОЖЕНИЯ**

#### Образец заявления на утверждение темы выпускной квалификационной работы

Ректору ФГБОУ ВО Вавиловский университет И.О.Фамилия

обучающегося курса группы Б-АИ-

профиль - Технический сервис машин и оборудования

e-mail:

заявление.

Прошу разрешить мне выполнение выпускной квалификационной работы (ВКР) по тематике кафедры «Техническое обеспечение АПК» на тему:

 $\left\langle \left\langle \right\rangle \right\rangle$  $\rightarrow$ 

Предполагаемый год защиты - \_\_\_\_\_\_\_\_\_\_.

С Положением о государственной итоговой аттестации обучающихся по основным профессиональным образовательным программам высшего образования (уровни: бакалавриат, специалитет, магистратура) реализуемым в ФГБОУ ВО Вавиловский университет, в том числе с порядком подачи апелляции по итогам государственной итоговой аттестации (ГИА), а также с программой ГИА, в том числе с требованиями к ВКР и порядку их выполнения, критериями оценки результатов защиты ВКР, порядком размещения текстов ВКР в электронно-библиотечной системе организации и проверки их на объем заимствования, метолическими материалами лля выполнения ВКР ознакомлен.

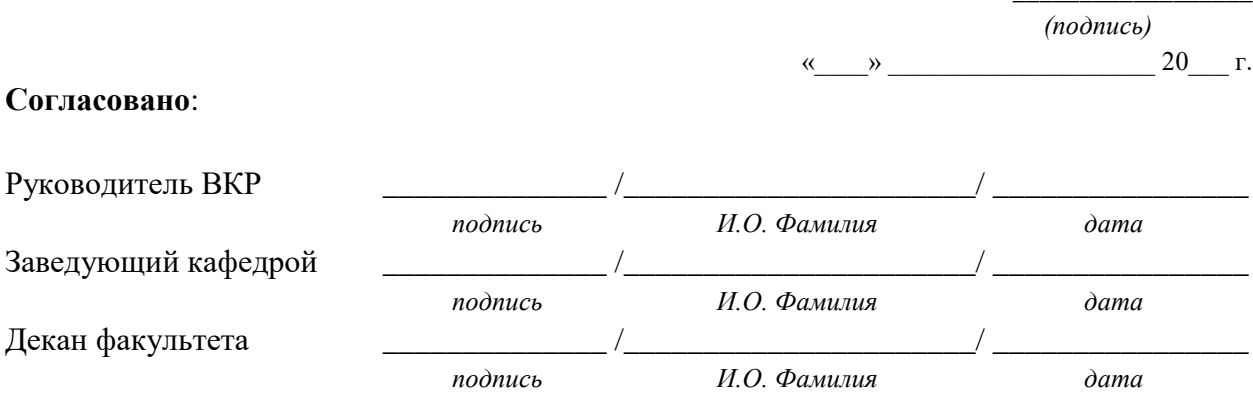

### МИНИСТЕРСТВО СЕЛЬСКОГО ХОЗЯЙСТВА РОССИЙСКОЙ ФЕДЕРАЦИИ Федеральное государственное бюджетное образовательное учреждение высшего образования «Саратовский государственный университет генетики, биотехнологии и инженерии имени Н.И. Вавилова» Факультет инженерии и природообустройства

Кафедра «Техническое обеспечение АПК»

### «УТВЕРЖДАЮ»

Заведующий кафедрой \_\_\_\_\_\_\_\_\_\_\_ И.О. Фамилия  $\leftarrow$   $\rightarrow$  20  $\Gamma$ .

#### ЗАДАНИЕ

на подготовку выпускной квалификационной работы (ВКР)

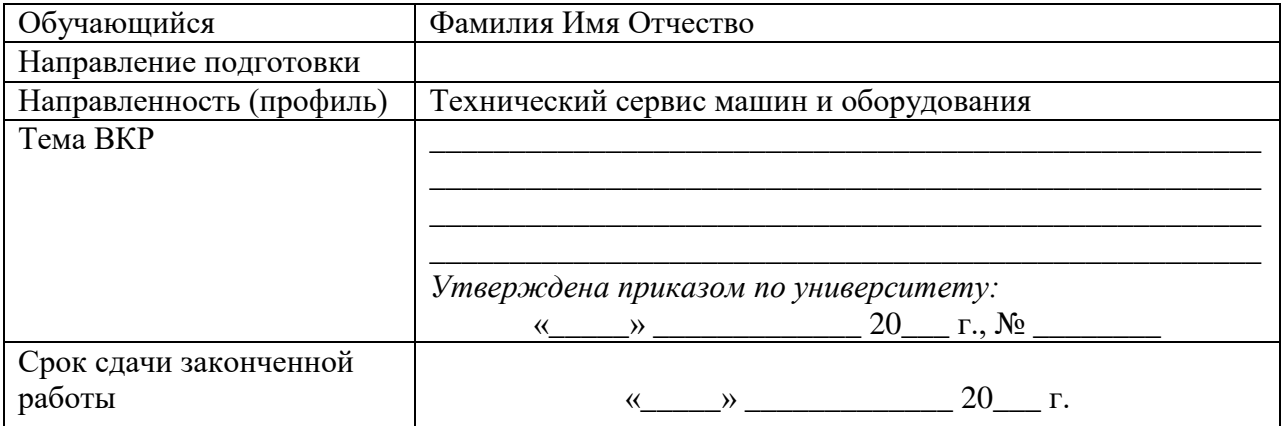

#### Указываются пункты задания на выполнение ВКР в соответствии с Методическими указаниями по выполнению ВКР:

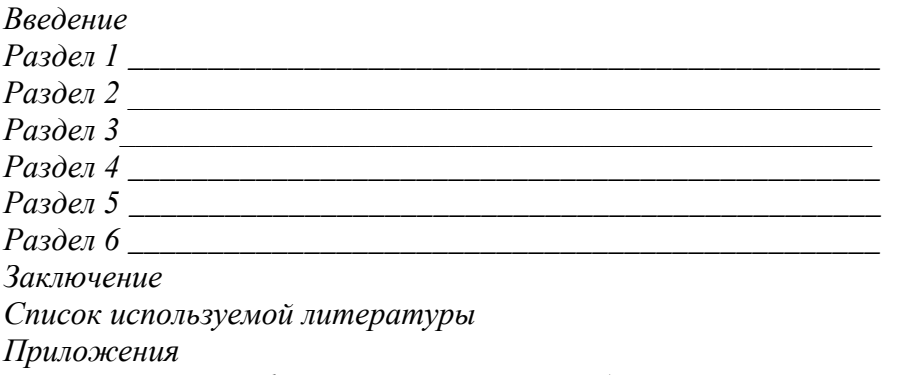

3. Перечень графического материла (с точным указанием обязательных чертежей, рисунков, схем, диаграмм, графиков, фото и т.п.):

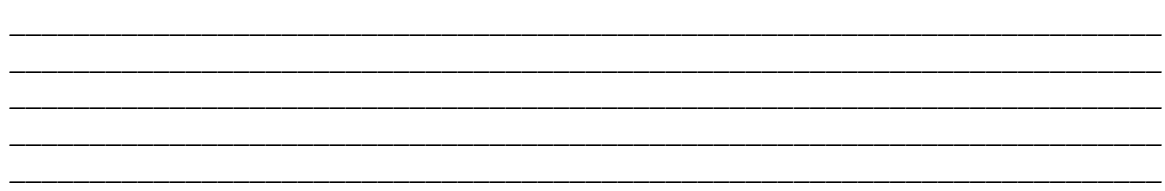

*4. Рекомендуемая литература, справочные и архивные материалы, типовые проекты и другие материалы по теме ВКР:*

1. Подготовка и выполнение выпускной квалификационной работы бакалавра по направлению подготовки 35.03.06 Агроинженерия, профиль – Технический сервис машин и оборудования: Методические указания / Сост.: С.А. Макаров, С.А. Шишурин, В.В. Сафонов, А.В. Данилин, П.А. Горбушин // ФГБОУ ВО Вавиловский университет. – Саратов, 2022. – 58 с.

2. 3.

4.

5.

**Дата выдачи задания** « \_\_\_ » \_\_\_\_\_\_\_\_\_\_\_\_\_ 20\_\_\_ г. (протокол № \_\_).

**Руководитель выпускной квалификационной работы:**

уч. степень, должность, Ф.И.О.

 *(подпись)*

**Задание принял к исполнению** \_\_\_\_\_\_\_\_\_\_ /Фамилия И.О./  *(подпись)*

Примечание.

1. Задание заполняется руководителем и прилагается к законченной выпускной квалификационной работе.

2. Кроме задания, студент должен получить от руководителя календарный график работы над выпускной квалификационной работой (с указанием сроков исполнения отдельных этапов).

# МИНИСТЕРСТВО СЕЛЬСКОГО ХОЗЯЙСТВА РОССИЙСКОЙ ФЕДЕРАЦИИ Федеральное государственное бюджетное образовательное учреждение высшего

# образования «Саратовский государственный университет генетики, биотехнологии и инженерии имени Н.И. Вавилова»

### Факультет инженерии и природообустройства Кафедра «Техническое обеспечение АПК»

#### СОГЛАСОВАНО

### **УТВЕРЖДАЮ**

Руководитель ВКР И.О. Фамилия

Завелующий кафелрой И.О. Фамилия  $\left\langle \left\langle \right\rangle \right\rangle$   $\left\langle \left\langle \right\rangle \right\rangle$   $\left\langle \left\langle \right\rangle \right\rangle$   $\left\langle \left\langle \right\rangle \right\rangle$   $\left\langle \left\langle \right\rangle \right\rangle$   $\left\langle \left\langle \right\rangle \right\rangle$   $\left\langle \left\langle \right\rangle \right\rangle$   $\left\langle \left\langle \right\rangle \right\rangle$   $\left\langle \left\langle \right\rangle \right\rangle$   $\left\langle \left\langle \right\rangle \right\rangle$   $\left\langle \left\langle \right\rangle \right\rangle$   $\left\langle \left\langle \right\r$ 

 $\left\langle \left\langle \begin{array}{cc} 0 & 0 \\ 0 & 0 \end{array} \right\rangle \right\rangle$  and  $\left\langle \left\langle \begin{array}{cc} 0 & 0 \\ 0 & 0 \end{array} \right\rangle \right\rangle$  and  $\left\langle \begin{array}{cc} 0 & 0 \\ 0 & 0 \end{array} \right\rangle$  and  $\left\langle \begin{array}{cc} 0 & 0 \\ 0 & 0 \end{array} \right\rangle$ 

#### КАЛЕНДАРНЫЙ ГРАФИК

выполнения выпускной квалификационной работы (ВКР)

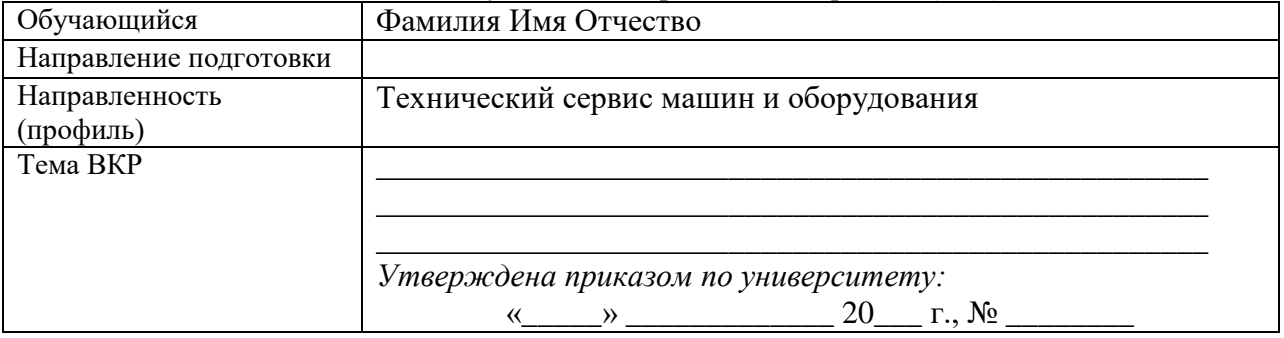

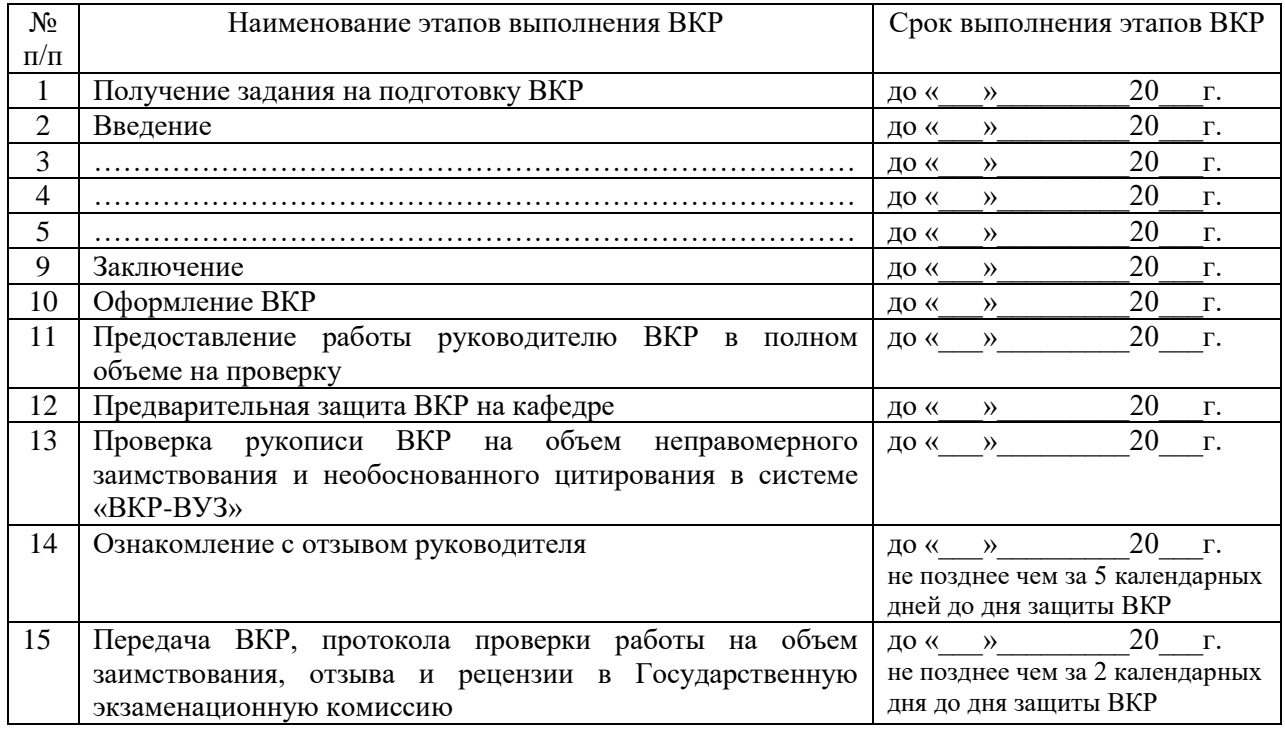

Обучающийся

/ Фамилия Имя Отчество /

 $(nodnucb)$ 

#### **ОТЗЫВ**

(Фамилия Имя Отчество)

в период подготовки выпускной квалификационной работы

1. Актуальность и значимость поставленных в работе задач.

2. Полнота использования фактического материала и источников.

3. Наиболее удачно раскрытые аспекты темы.

4. Уровень самостоятельности обучающегося в принятии отдельных решений.

5. Обоснованность выводов и ценность практических рекомендаций.

6. Отмеченные достоинства:

#### 7. Отмеченные недостатки:

Заключение: В целом, выпускная квалификационная работа Фамилия Имя Отчество отвечает (не отвечает) требованиям, предъявляемым к выпускным квалификационным работам, и может быть (не может быть) рекомендована для защиты на заседании государственной экзаменационной комиссии. Выпускная квалификационная работа Фамилия И.О. заслуживает оценки \_\_\_\_\_\_\_\_\_\_\_\_\_\_, а ее автор Фамилия И.О. присуждения квалификации «бакалавр» по направлению подготовки 35.03.06 Агроинженерия.

#### Руководитель ВКР:

уч. степень, должность, Ф.И.О.

 $(n\alpha)$  $\begin{array}{cc}\n & \text{(nonnu)} \\
\text{\tiny{(1000)}} & 20 \quad \text{\tiny{I}}\n\end{array}$ 

### **Требования к ВКР для проверки на объем неправомерного заимствования и необоснованного цитирования в системе «ВКР-ВУЗ»**

Выпускная квалификационная работа должна представлять собой единый файл в формате \*.doc или \*.docx, включающий в себя:

- титульный лист;
- содержание;
- введение;
- основную часть работы (разделы);
- заключение;
- список используемой литературы.

Название файла: ВКР\_ФамилияИмяОтчество\_ФИиПххх, где ххх – номер учебной группы обучающегося.

#### **Заявление о самостоятельном характере ВКР**

Я,  $\Box$ 

 $\overline{(\Phi, M, O)}$ 

студент\_\_\_\_\_курса факультета \_\_\_\_\_\_\_\_\_\_\_\_\_\_\_\_\_\_\_\_\_\_\_\_\_\_\_\_\_\_\_\_\_\_\_\_\_\_\_\_\_\_\_\_\_\_\_\_\_\_

направления подготовки

заявляю, что в моей выпускной квалификационной работе на тему:

представленной в Государственную экзаменационную комиссию для защиты, не содержится элементов плагиата.

\_\_\_\_\_\_\_\_\_\_\_\_\_\_\_\_\_\_\_\_\_\_\_\_\_\_\_\_\_\_\_\_\_\_\_\_\_\_\_\_\_\_\_\_\_\_\_\_\_\_\_\_\_\_\_\_\_\_\_\_\_\_\_\_\_\_\_\_\_\_\_\_\_\_\_\_\_ \_\_\_\_\_\_\_\_\_\_\_\_\_\_\_\_\_\_\_\_\_\_\_\_\_\_\_\_\_\_\_\_\_\_\_\_\_\_\_\_\_\_\_\_\_\_\_\_\_\_\_\_\_\_\_\_\_\_\_\_\_\_\_\_\_\_\_\_\_\_\_\_\_\_\_\_\_ \_\_\_\_\_\_\_\_\_\_\_\_\_\_\_\_\_\_\_\_\_\_\_\_\_\_\_\_\_\_\_\_\_\_\_\_\_\_\_\_\_\_\_\_\_\_\_\_\_\_\_\_\_\_\_\_\_\_\_\_\_\_\_\_\_\_\_\_\_\_\_\_\_\_\_\_\_

Все прямые заимствования из печатных и электронных источников имеют соответствующие ссылки.

Я ознакомлен(-а) с действующим Положением о порядке проведения проверки выпускных квалификационных работ, обучающихся на наличие заимствованного текста и их размещения в электронно-библиотечной системе в ФГБОУ ВО Вавиловский университет, в соответствии с которым обнаружение плагиата является основанием для отказа в допуске ВКР к защите и применения дисциплинарных взысканий вплоть до отчисления из университета.

Подпись

\_\_\_\_\_\_\_\_\_\_\_\_\_\_\_\_\_

\_\_\_\_\_\_\_\_\_\_\_\_\_\_\_\_\_

Дата

**Примечание: ФИО, курс, факультет, направление подготовки и тема работы вписывается вручную обучающимся.**

#### **РАЗРЕШЕНИЕ** на размещение выпускной квалификационной работы в ЭБС

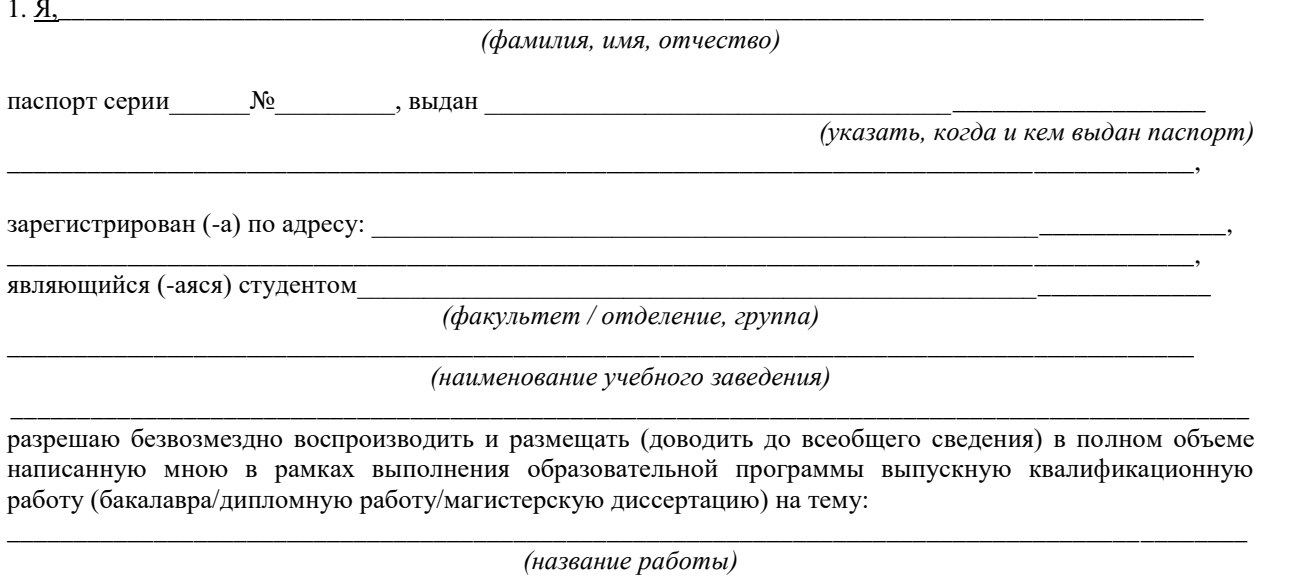

(далее - ВКР) в сети Интернет на платформе «ВКР-ВУЗ.рф» электронно-библиотечной системы, расположенной по адресу http://www.vkr-vuz.ru (далее - Интернет-портал), таким образом, чтобы любой пользователь данного портала мог получить доступ к ВКР из любого места и в любое время по собственному выбору, в течение всего срока действия исключительного права на ВКР.

2. Я подтверждаю, что ВКР написана мною лично, в соответствии с правилами академической этики и не нарушает авторских прав иных лиц. Все прямые заимствования из печатных и электронных источников имеют соответствующие ссылки и оформлены как цитаты.

3. Я понимаю, что размещение ВКР на Интернет-портале не позднее чем через 1 (один) год с момента подписания мною настоящего разрешения означает заключение между мной и Вавиловским университетом (наименование учебного заведения) лицензионного договора на условиях, указанных в настоящем разрешении.

4. Я сохраняю за собой исключительное право на ВКР.

5. Настоящее разрешение является офертой в соответствии со статьей 435 Гражданского кодекса РФ. Размещение ВКР на Интернет-портале является акцептом в соответствии со статьей 438 Гражданского кодекса РФ.

Дата: Видео в собстании по село в собстании по село в собстании по село в собстании по село в собстании по село

Подпись:

### **МИНИСТЕРСТВО СЕЛЬСКОГО ХОЗЯЙСТВА РОССИЙСКОЙ ФЕДЕРАЦИИ Федеральное государственное бюджетное образовательное учреждение высшего образования «Саратовский государственный университет генетики, биотехнологии и инженерии имени Н.И. Вавилова»**

**Факультет инженерии и природообустройства**

**Кафедра «Техническое обеспечение АПК»**

#### **ДОПУЩЕНО к защите:**

зав. кафедрой \_\_\_\_\_\_\_\_\_\_\_\_Фамилия И.О.  $\begin{array}{c} \hline \begin{array}{c} \hline \hline \hline \hline \hline \end{array} & \begin{array}{c} \hline \hline \end{array} & \begin{array}{c} \hline \hline \end{array} & \begin{array}{c} \hline \end{array} & \begin{array}{c} \hline \end{array} & \begin{array}{c} \hline \end{array} & \begin{array}{c} \hline \end{array} & \begin{array}{c} \hline \end{array} & \begin{array}{c} \hline \end{array} & \begin{array}{c} \hline \end{array} & \begin{array}{c} \hline \end{array} & \begin{array}{c} \hline \end{array} &$ 

### **ВЫПУСКНАЯ КВАЛИФИКАЦИОННАЯ РАБОТА**

(тема работы)

Направление подготовки

Направленность (профиль) Технический сервис машин и оборудования

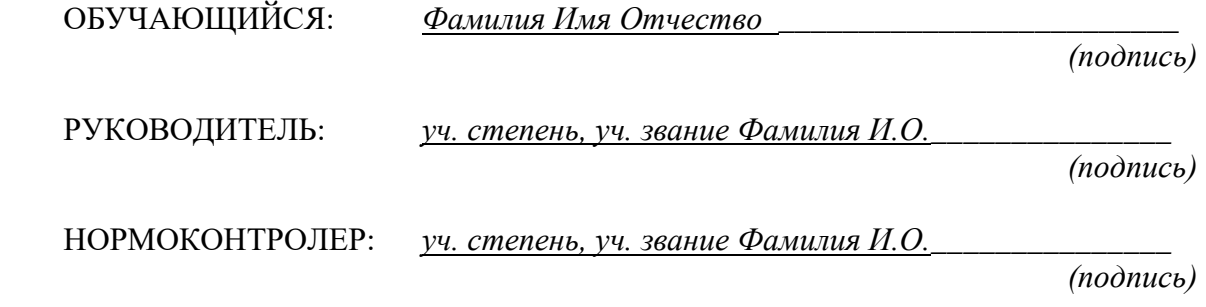

**Саратов 20\_\_\_\_**

# 3. АНАЛИЗ И ВЫБОР РАЦИОНАЛЬНОГО СПОСОБА ВОССТАНОВЛЕНИЯ

В настоящее время существует целый ряд способов восстановления и упрочнения плунжерных пар топливных насосов [4]. Восстановление плунжерных пар в настоящее время производится следующими методами:

 $-$  uedekomulektobkel

- изготовления ремонтной детали;

- пластического деформирования втулки плунжера;

- химического никелирования;

- повторного азотирования;

- диффузионного хромирования плунжера;

– борирования втулки и плунжера;

- судьфоборирования:

- хромирования плунжера.

Восстановление методом перекомплектовки. Ремонт способом перекомплектовки заключается в притирке, сортировке на группы, подборе и взаимной притирке плунжерных пар.

Гильзы притирают на притирочном станке с использованием притирочной пасты M10. Режимы притирания следующие: продолжительность работы паст при одном наложении 60 с; частота вращения детали или притира 250 мин<sup>1</sup>; число двойных ходов детали или притира 100...150 мин<sup>1</sup>; выход притира за пределы обработки плунжера 10...12 мм; выход притира за пределы обработки гильзы 20...26 мм; начальное давление на притир 0,1...0,2 Па. Окончательную притирку выполняют другим притиром с применением пасты МЗ при тех же режимах.

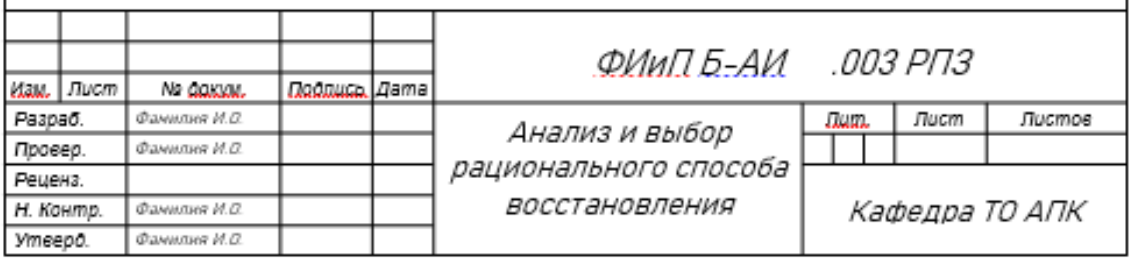

Из легирующих элементов наибольшую твердость азотируемому слою придает алюминий, однако он способствует хрупкости слоя и увеличивает деформацию изделия. Молибден тормозит рост хрупкой фазы и, подобно хрому, устраняет крупнозернистость, свойственную алюминиевой стали.

В процессе термообработки при температуре 500 °С азот диффундирует в глубь металла на 0,01 мм/ч. При высоких требованиях к механическим свойствам сердцевины деталь до азотирования подвергают закалке с высоким отпуском.

Благодаря высокой твердости азотированного слоя и наличию в нем остаточных напряжений сжатия предел выносливости детали, особенно имеющей концентраторы напряжений, существенно повышается. Начало усталостного разрушения приходится на границу азотированного слоя с неазотированной сердцевиной, поэтому сопротивление усталостному разрушению детали тем выше, чем толще азотированный слой.

По сравнению с цементацией и закалкой азотирование протекает при более низкой температуре, что является его преимуществом; азотированная поверхность имеет более высокую твердость, износо- и коррозионную стойкость, лучшую полируемость; свойства азотированной поверхности сохраняются практически неизменными при повторных нагревах вплоть до 500...600 °С, в то время как при нагревах цементированной и закаленной поверхности до 225...275 °С твердость ее снижается.

Цементация заключается в насыщении поверхностного слоя малоуглеродистой стали углеродом с целью повышения твердости, износостойкости и получения вязкой сердцевины. Цементация происходит при температуре 800...900 °С.

В зависимости от среды, в которой протекает процесс, различают цементацию в твердом, газообразном и жидкостном карбюризаторах.

Цементация в твердом карбюризаторе осуществляется прогревом деталей, упакованных чаще всего в смеси активированного древесного угля в

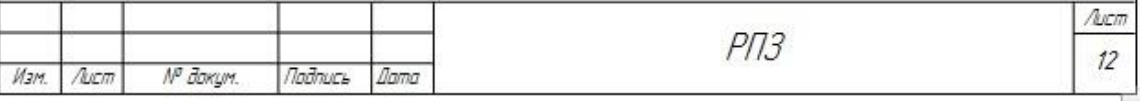

# **Формы основных надписей для чертежей, схем и текстовых документов**

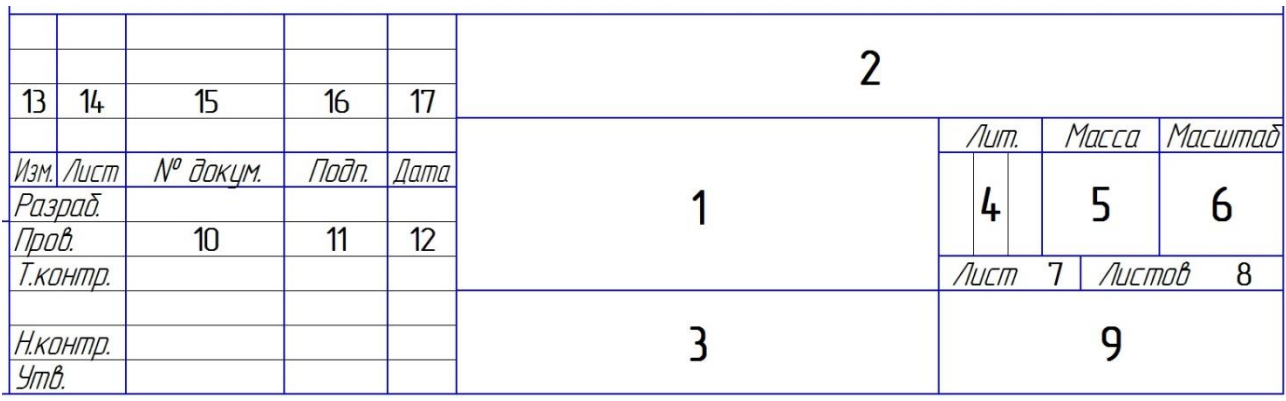

# **Форма 1**

# **Форма 2**

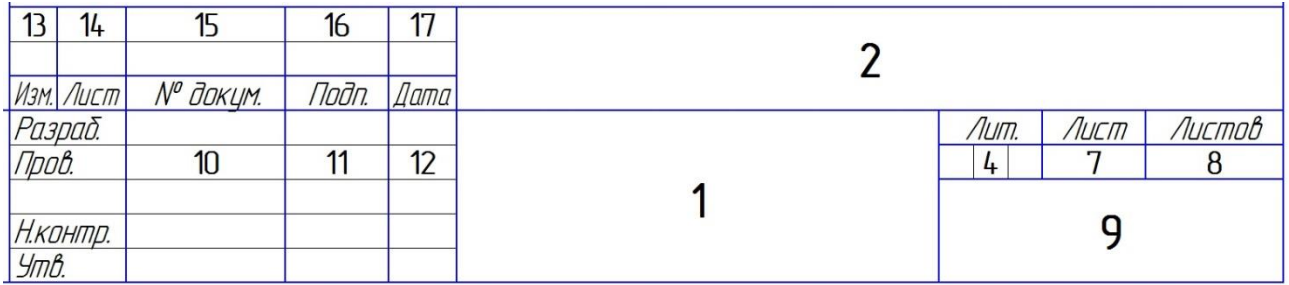

# **Форма 2а**

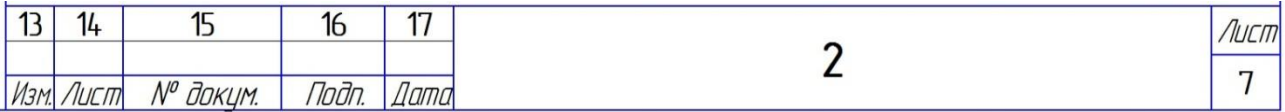

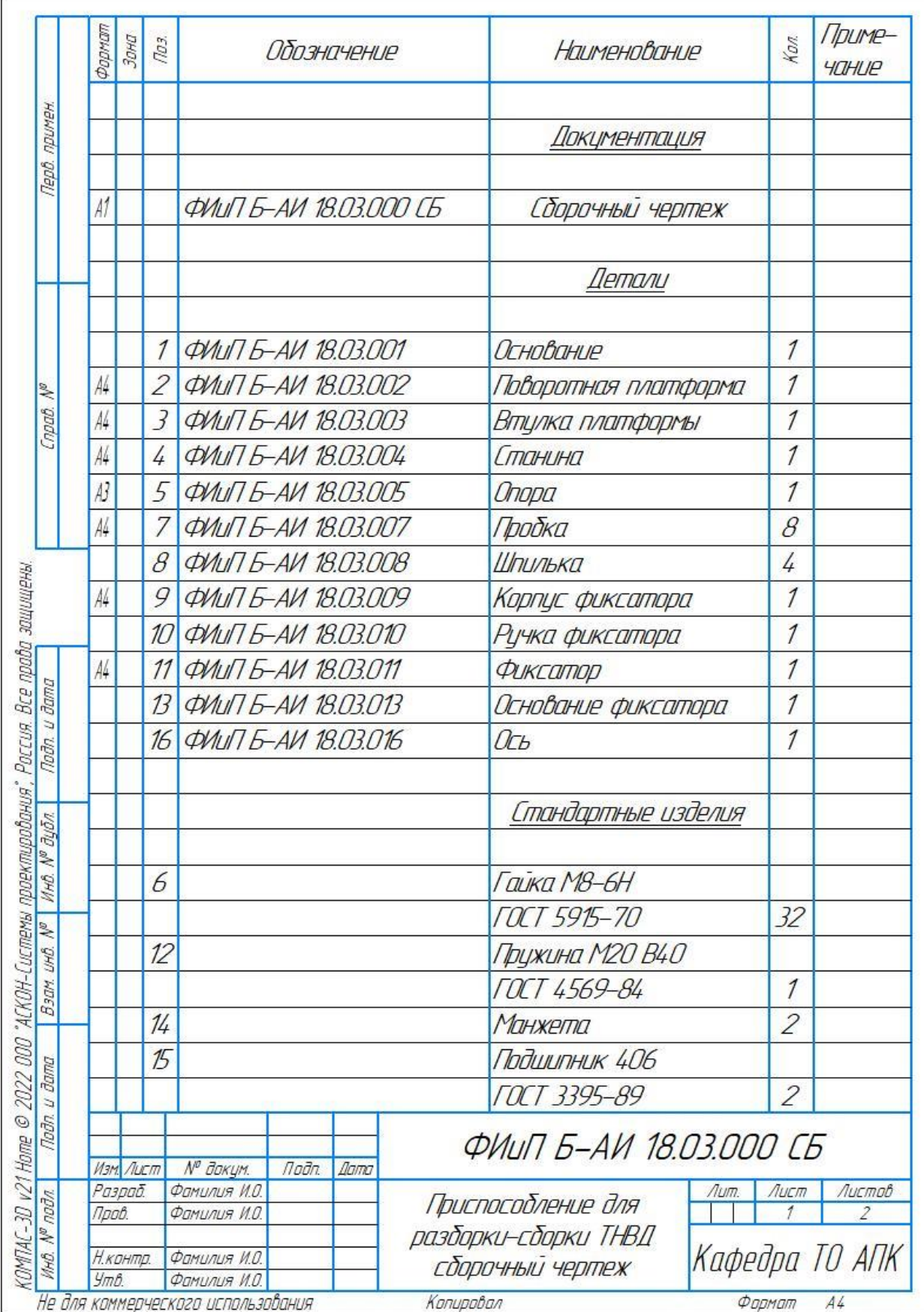

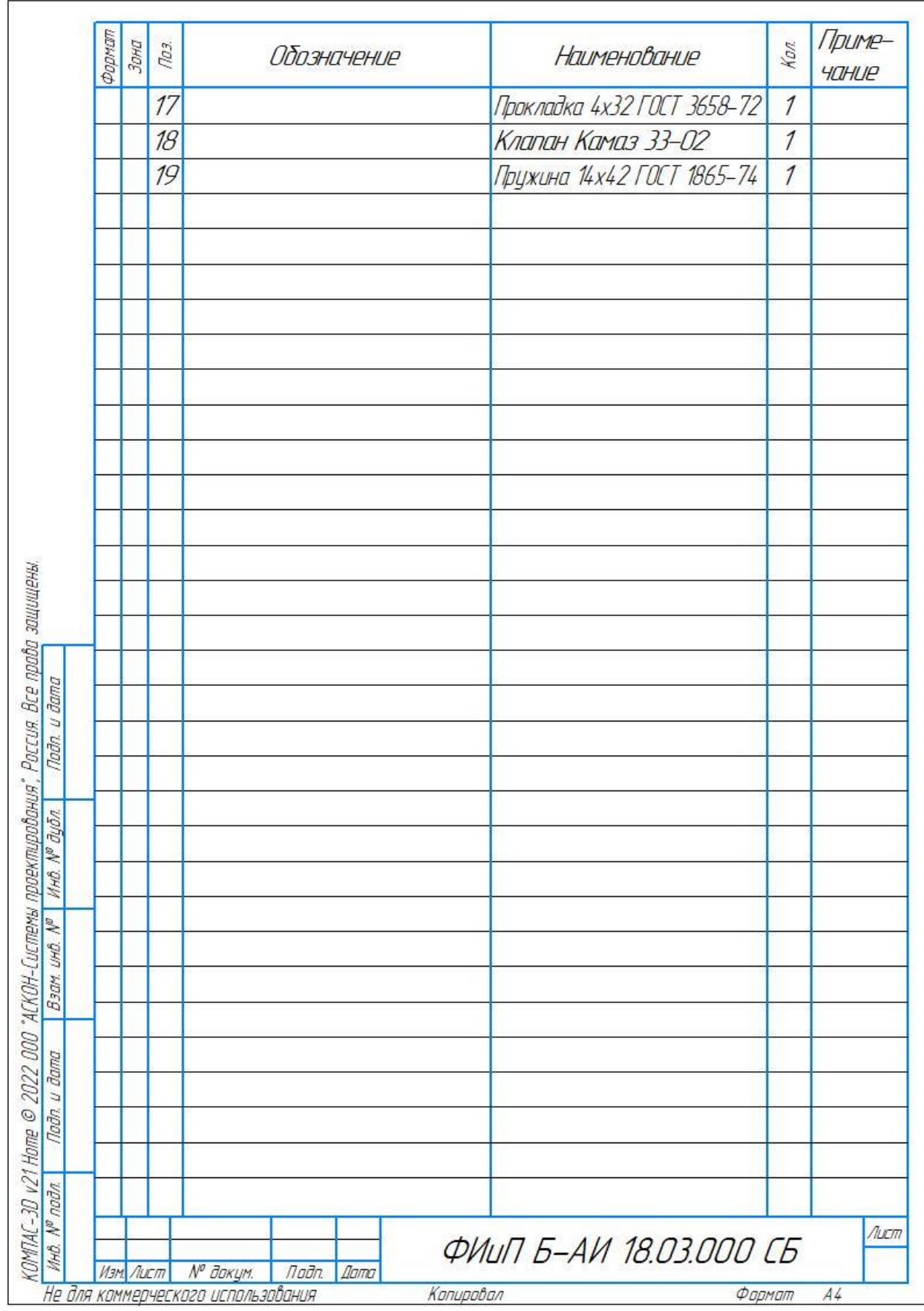

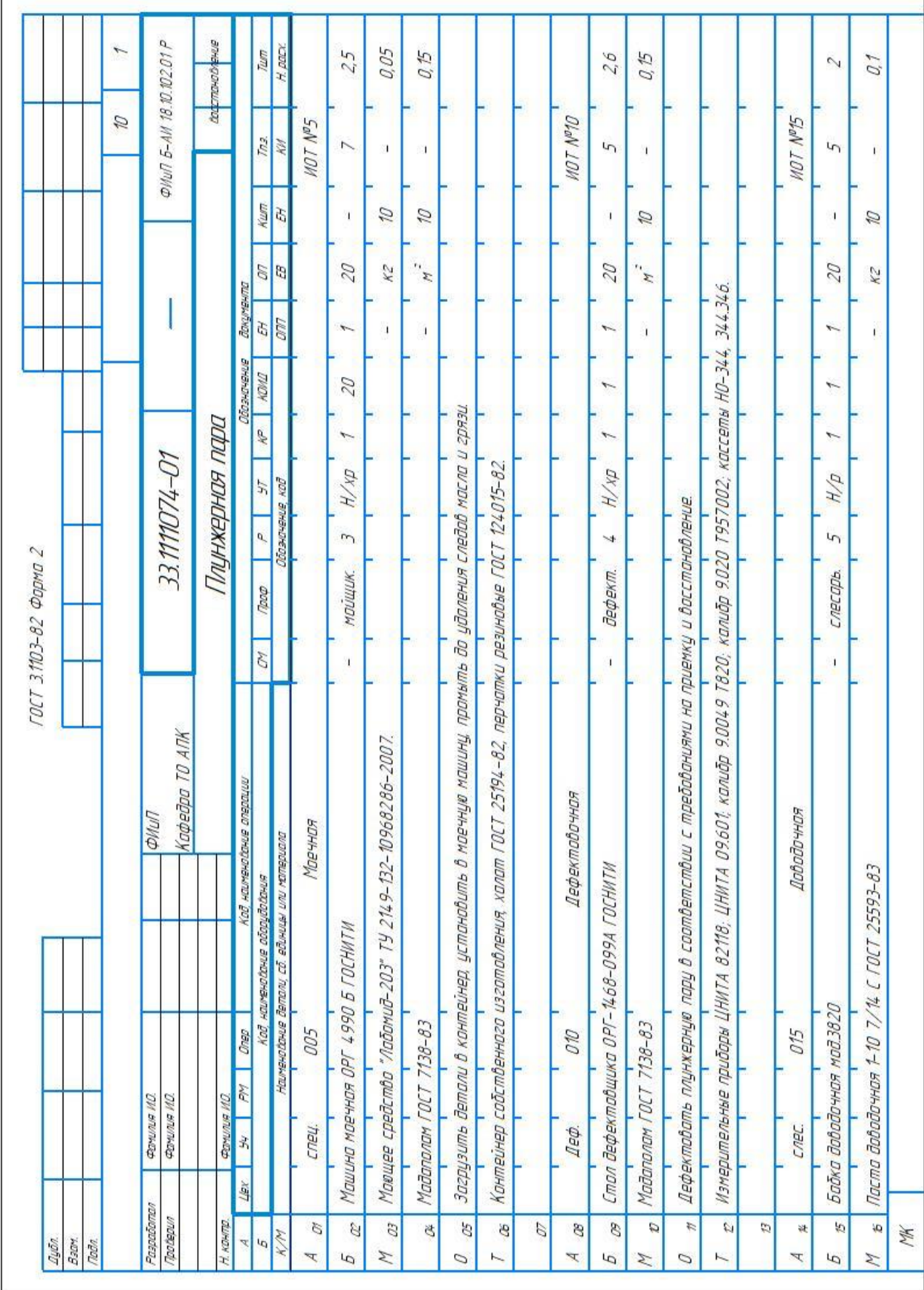

Ï

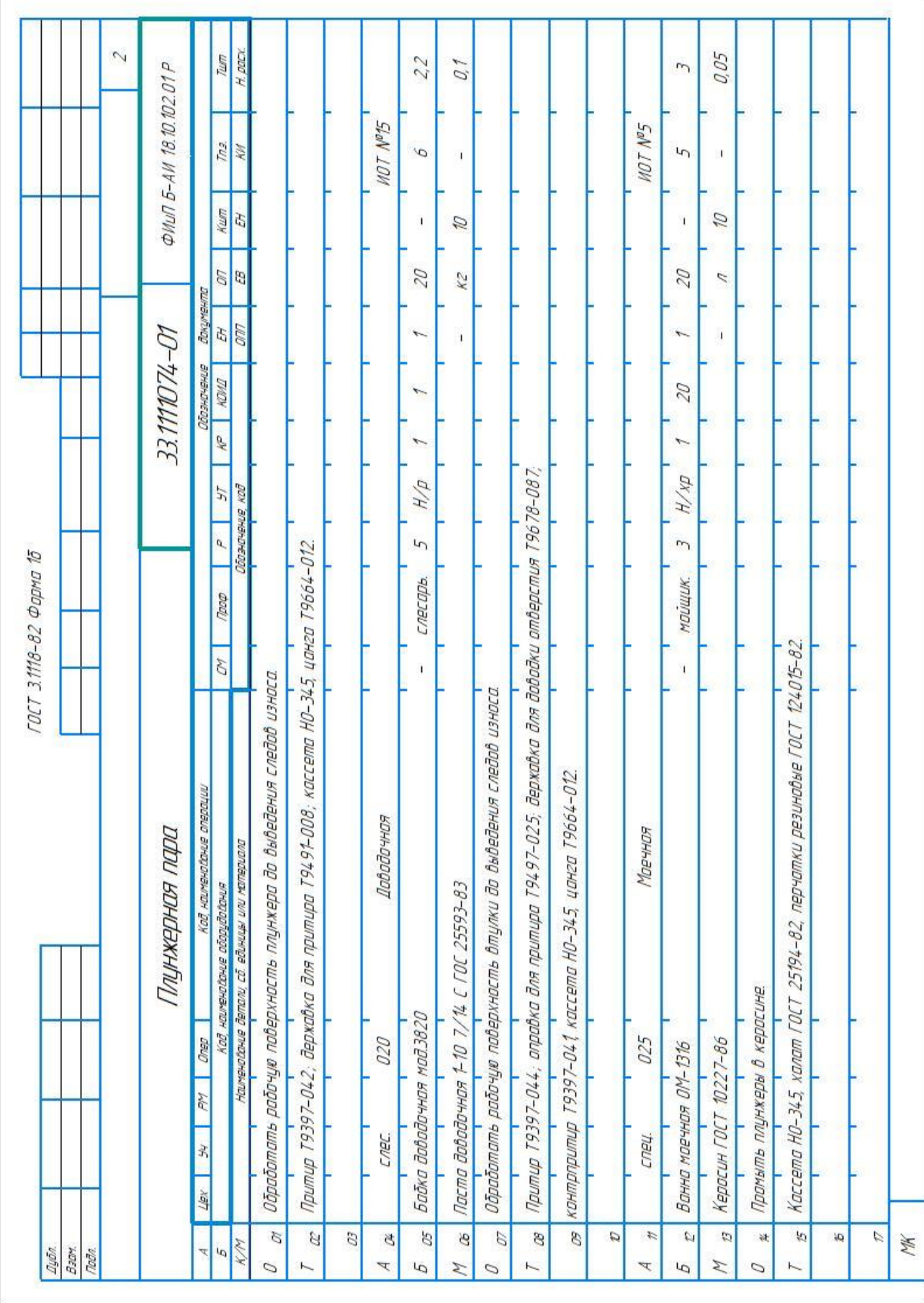